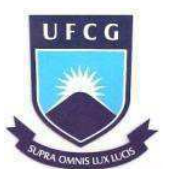

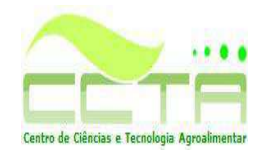

## **UNIVERSIDADE FEDERAL DE CAMPINA GRANDE CENTRO DE CIÊNCIAS E TECNOLOGIA AGROALIMENTAR UNIDADE ACADÊMICA DE CIÊNCIAS E TECNOLOGIA AMBIENTAL**  *CAMPUS* **DE POMBAL-PB**

## **DANIELE APARECIDA MONTEIRO ISMAEL**

# **PROPOSTA DE UM PLANO DE RECUPERAÇÃO DE ÁREA DEGRADADA PARA O "LIXÃO" DE POMBAL-PB**

**POMBAL-PB 2016** 

### **DANIELE APARECIDA MONTEIRO ISMAEL**

# **PROPOSTA DE UM PLANO DE RECUPERAÇÃO DE ÁREA DEGRADADA PARA O "LIXÃO" DE POMBAL-PB**

Trabalho de Conclusão de Curso apresentado ao Centro de Ciências e Tecnologia Agroalimentar, da Universidade Federal de Campina Grande, como parte dos requisitos para obtenção do título de Bacharel em Engenharia Ambiental.

Orientador: Prof. Dr. JOSÉ CLEIDIMÁRIO ARAÚJO LEITE

#### **FICHA CATALOGRÁFICA ELABORADA PELA BIBLIOTECA CENTRAL DA UFCG**

I83p Ismael, Daniele Aparecida Monteiro.

 Proposta de um plano de recuperação de área degradada para o "Lixão" de Pombal-PB / Daniele Aparecida Monteiro Ismael. – Pombal-PB, 2016.

74 f., il. color.

 Monografia (Graduação em Engenharia Ambiental) – Universidade Federal de Campina Grande, Centro de Ciências e Tecnologia Agroalimentar, 2016.

 "Orientação: Prof. Dr. José Cleidimário Araújo Leite". Referências.

 1. Degradação Ambiental. 2. Recuperação Ambiental. 3. Resíduos Sólidos. I. Leite, José Cleidimário Araújo. II. Título.

CDU 504.5(043)

#### **DANIELE APARECIDA MONTEIRO ISMAEL**

# **PROPOSTA DE UM PLANO DE RECUPERAÇÃO DE ÁREA DEGRADADA PARA O "LIXÃO" DE POMBAL-PB**

Trabalho de Conclusão de Curso apresentado ao Centro de Ciências e Tecnologia Agroalimentar, da Universidade Federal de Campina Grande, como parte dos requisitos para obtenção do título de Bacharel em Engenharia Ambiental.

Orientador: Prof. Dr. JOSÉ CLEIDIMÁRIO ARAÚJO LEITE

Aprovado em 15 de abril de 2016.

## BANCA EXAMINADORA

Prof. Dr. José Cleidimário Araújo Leite Orientador - CCTA/UFCG/*Campus* de Pombal-PB

\_\_\_\_\_\_\_\_\_\_\_\_\_\_\_\_\_\_\_\_\_\_\_\_\_\_\_\_\_\_\_\_\_\_\_\_\_\_\_\_\_\_\_\_\_\_\_\_\_\_\_\_\_\_\_\_\_\_\_\_\_

Prof. Dr. Camilo Allyson Simões de Farias Examinador Interno - CCTA/UFCG/*Campus* de Pombal-PB

\_\_\_\_\_\_\_\_\_\_\_\_\_\_\_\_\_\_\_\_\_\_\_\_\_\_\_\_\_\_\_\_\_\_\_\_\_\_\_\_\_\_\_\_\_\_\_\_\_\_\_\_\_\_\_\_\_\_\_\_\_\_\_

Prof. Dr. Ridelson Farias de Sousa Examinador Externo - IFPB/*Campus* de Itaporanga-PB

\_\_\_\_\_\_\_\_\_\_\_\_\_\_\_\_\_\_\_\_\_\_\_\_\_\_\_\_\_\_\_\_\_\_\_\_\_\_\_\_\_\_\_\_\_\_\_\_\_\_\_\_\_\_\_\_\_\_\_\_\_\_

*"O Senhor é a minha luz e a minha salvação; de quem terei medo? O Senhor é a fortaleza da minha vida; a quem temerei?"*

*(*Salmo 27.1)

#### **AGRADECIMENTOS**

A Deus, de forma primordial, por Ele ter sido minha força em momentos difíceis e a luz que guiou todos os meus passos nesta árdua jornada.

Aos meus pais, Gerlane e Assis, que foram, para mim, referência de perseverança e honestidade. Por me terem incentivado a "mergulhar" nos estudos e buscar grandes conquistas.

Às minhas queridas irmãs, Fernanda e Letícia, pelo apoio.

Ao meu noivo, Jerson, pela paciência e companheirismo durante todo o curso, e pelo incentivo dado sempre que o desânimo se fazia presente.

Ao Professor José Cleidimário, pela orientação em vários trabalhos, e neste, em especial.

À minha grande amiga Rosilania, que me acompanhou em diversas madrugadas de estudos. A Patrícia, por todo o apoio concedido no início do curso. Aos meus queridos amigos que conheci na graduação, Graziela, Rodrigo, Maria Cláudia e Carlos Eduardo, que compartilharam comigo momentos tristes e felizes.

Aos que contribuíram diretamente na elaboração deste trabalho: Rodrigo, Ana Paula e Maysa Tomé.

Ao Centro de Ciências e Tecnologia Agroalimentar (CCTA), da Universidade Federal de Campina Grande, *Campus* de Pombal-PB.

A todos os professores da Unidade Acadêmica de Ciências e Tecnologia Ambiental do CCTA/UFCG, que contribuíram para a minha formação acadêmica.

ISMAEL, D. A. M. **Proposta de um plano de recuperação de área degradada para o "lixão" de Pombal-PB.** 2016. 74 fls. Trabalho de Conclusão de Curso (Graduação em Engenharia Ambiental) – Universidade Federal de Campina Grande, Pombal-PB.

#### **RESUMO**

Neste trabalho, teve-se por objetivo elaborar uma proposta de recuperação de área degradada para o "lixão" do município de Pombal-PB. No desenvolvimento do estudo foram realizadas as seguintes etapas: reconhecimento da área de estudo; descrição do cenário de prédegradação e do cenário de pós-degradação; identificação dos impactos ambientais significativos; definição da estratégia de recuperação; elaboração de um plano de monitoramento; e previsão do prognóstico ambiental da área. Na metodologia, fez-se uso de visitas de campo, pesquisas bibliográficas, relatos de moradores, fotodocumentação e metodologias de Avaliação de Impactos Ambientais (AIA): "*Ad Hoc*", *Check Lists* e Matriz de Interação. A partir dos resultados, observou-se que os fatores ambientais mais afetados pela degradação ambiental na área de estudo foram: fauna, água, solo, social e flora, respectivamente. Na análise de viabilidade ambiental do uso futuro da área verificou-se que o uso mais adequado foi a Preservação Ambiental. Entre as principais técnicas de recuperação indicadas, destacam-se: isolamento da área; remoção dos resíduos do local; análise e correção do solo; e reflorestamento. O plano de monitoramento será indispensável para avaliar o andamento do processo de recuperação e o prognóstico ambiental servirá de referência para se ter uma ideia das condições ambientais da área após a recuperação.

**Palavras-chave:** Degradação ambiental. Recuperação ambiental. Resíduos sólidos.

ISMAEL, D. A. M. **Proposal of a degraded area recovery plan to the "dumpsite" of**  *Pombal-PB*. 2016. 74 pgs. Work of Course Conclusion (Graduation in Environmental Engineering) - Federal University of *Campina Grande*, *Pombal-PB*. 2016.

In this study aimed to develop a proposal of degraded area recovery plan to "dumpsite" of the municipality of *Pombal*-*PB*. In study development, the following steps were carried out: recognition of the study area; description of the pre-degradation and post-degradation scenario; identification of significant environmental impacts; definition of the recovery strategy; preparation of an environmental monitoring plan; and an environmental prognosis of the area. In the methodology, field visits, literature searches, neighborhood reports, photodocumentation and methodologies of Environmental Impact Assessment (EIA): Ad Hoc, Check Lists and Interaction Matrix have been made. From the results, it was observed that environmental factors most affected by environmental degradation in the area were: wildlife, water, soil, social and vegetation, respectively. In the environmental feasibility analysis of the future use for area was showed that the future use most suitable was the Environmental Preservation. The main recovery techniques indicated, include: isolation of the area; local waste removal; analysis and soil correction; and reforestation. The monitoring plan will be necessary to assessment the progress of the recovery process and the environmental prognosis will serve as a reference to get an idea of the environmental conditions of the area after recovery.

**Keywords**: Environmental degradation. Environmental recovery. Solid waste.

## **LISTA DE FIGURAS**

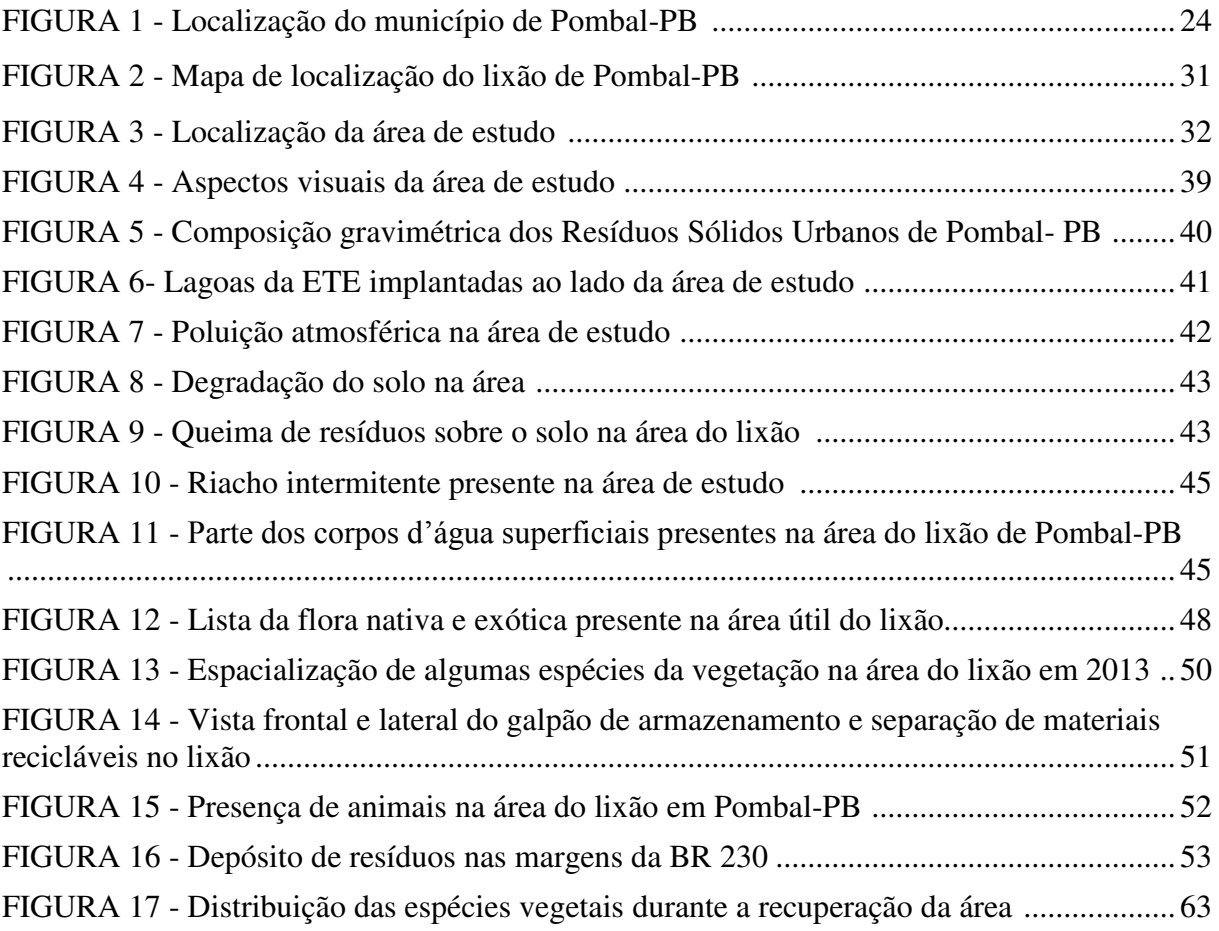

## **LISTA DE TABELAS**

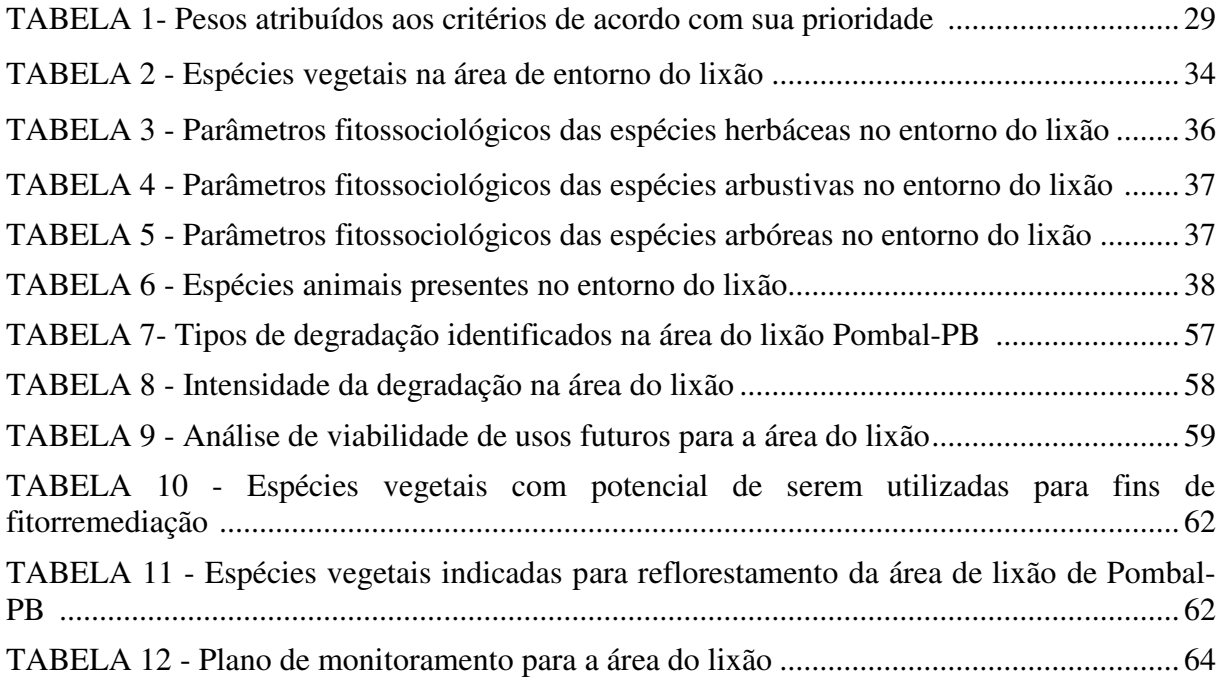

## **LISTA DE QUADROS**

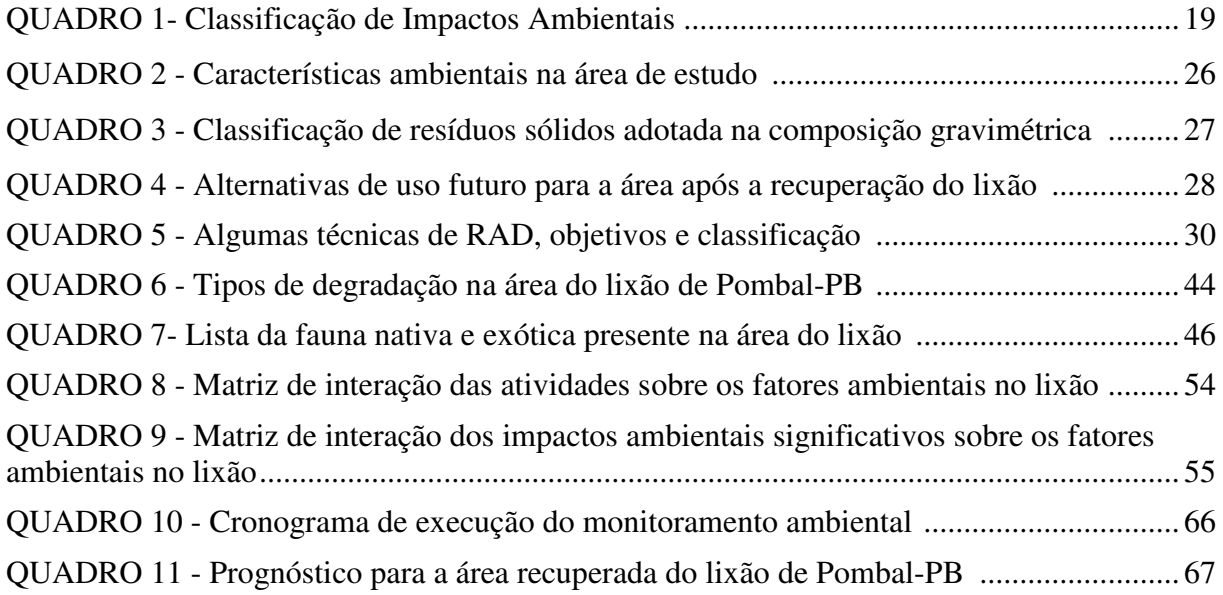

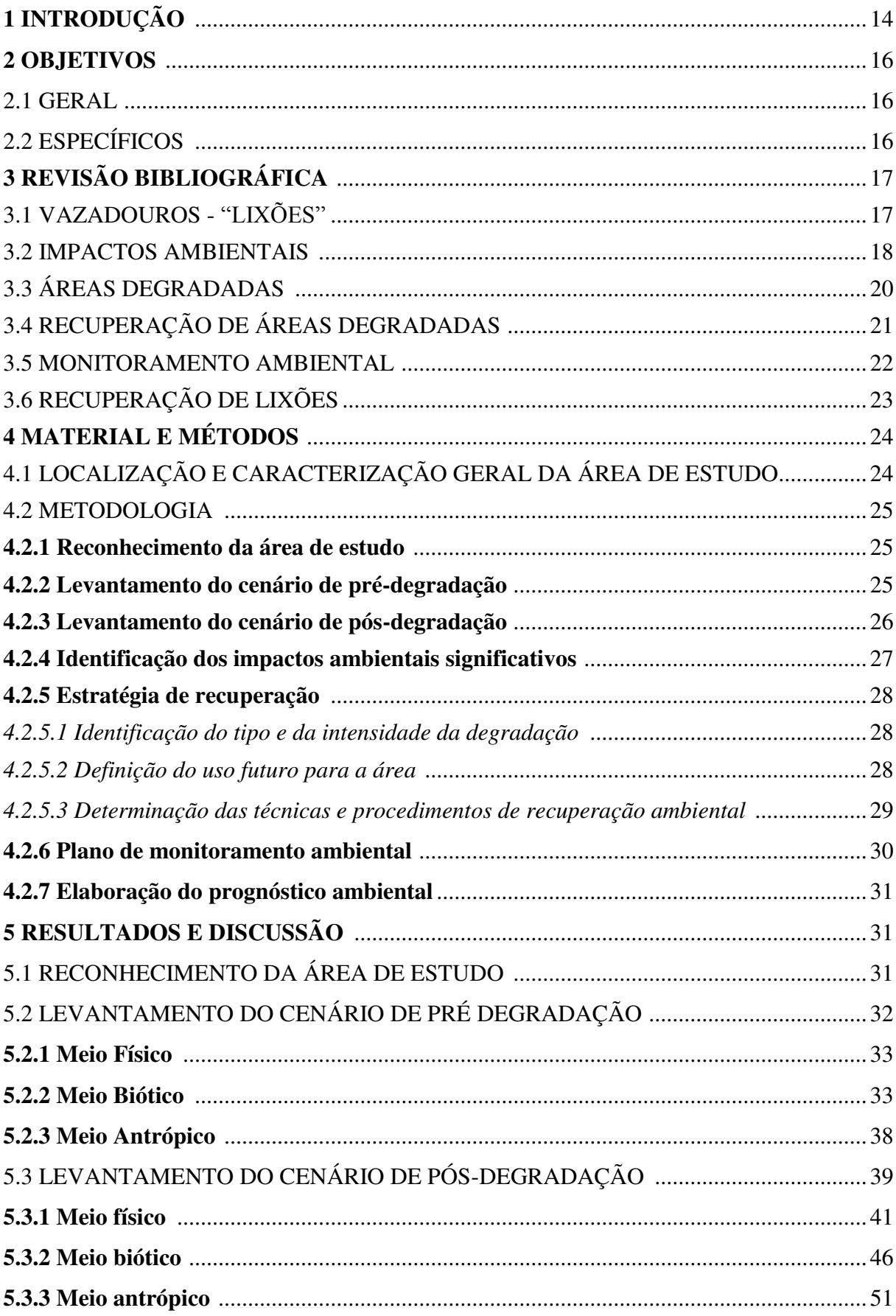

# **SUMÁRIO**

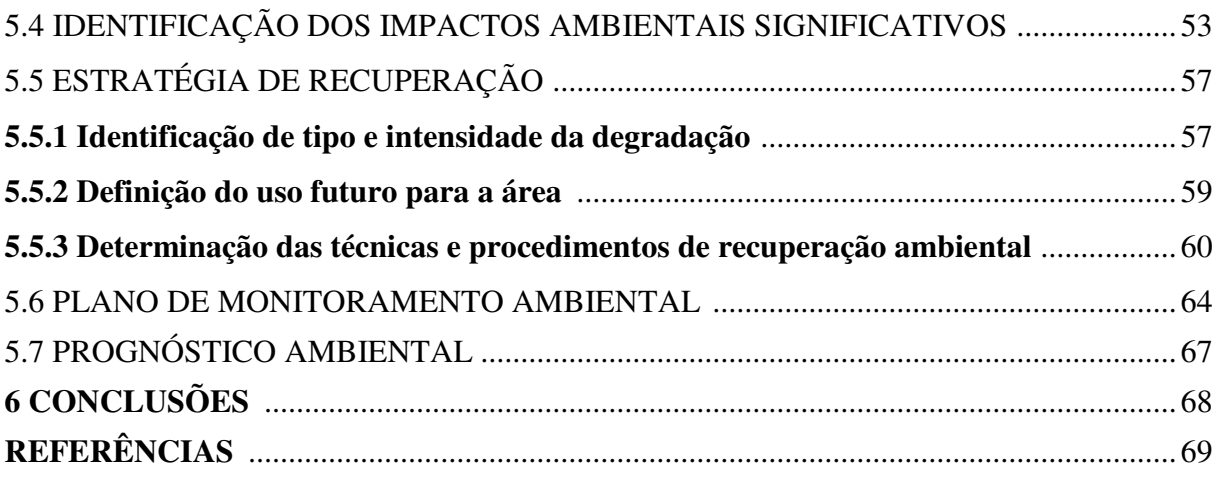

#### **LISTA DE ABREVIATURAS E SIGLAS**

- ABNT Associação Brasileira de Normas Técnicas
- CONAMA Conselho Nacional do Meio Ambiente
- CPRM Serviço Geológico do Brasil
- EMBRAPA - [Empresa Brasileira de Pesquisa Agropecuária](https://www.embrapa.br/)
- EPI Equipamento de Proteção Individual
- ETE- Estação de Tratamento de Efluentes
- EMEPAS Equipe Multidisciplinar de Estudos e Projetos Ambientais Sustentáveis
- IBGE Instituto Brasileiro de Geografia e Estatística
- IBAM - [Instituto Brasileiro de Administração Municipal](http://www.ibam.org.br/)
- IPESA Instituto de Projetos e Pesquisas Socioambientais
- PNRS Política Nacional de Resíduos Sólidos
- PRAD Plano de Recuperação de Área Degradada
- RAD Recuperação de Área Degradada
- SES Sistema de Esgotamento Sanitário

## **1 INTRODUÇÃO**

A disposição inadequada de resíduos sólidos tem ocasionado problemas desde a antiguidade, sendo evidenciada na Idade Média, onde a eclosão de doenças ligadas a essa questão dizimou parte da população mundial. Essas doenças aos poucos foram associadas à falta de saneamento básico e cuidados essenciais começaram a ser tomados, no que se refere ao planejamento dos setores/eixos do saneamento: abastecimento de água, coleta, tratamento e disposição dos esgotos sanitários e dos resíduos sólidos, controle de vetores e gerenciamento das águas pluviais (ISMAEL; LEITE, 2015).

Entre os setores do saneamento, a problemática relativa aos resíduos sólidos tem se destacado, uma vez que a geração desses resíduos é intensificada em decorrência, entre outras causas, do alto padrão de consumo, característica marcante do atual sistema econômico, que, ao induzir o consumo excessivo de produtos, tem acarretado um dos maiores problemas dos últimos tempos: a excessiva produção de "lixo" – denominação popular usada para o termo "resíduo sólido". Essa produção de resíduos vem sendo gerada em quantidades superiores a que o meio ambiente pode absorver ou depurar. Além disso, a gestão e o gerenciamento dos resíduos sólidos têm sido realizada, de forma geral, sob manejo inapropriado, o que acarreta a sua destinação ambientalmente inadequada.

De acordo com a Resolução CONAMA n. 05, de 5 de agosto de 1993, o manejo de resíduos sólidos contempla os aspectos referentes à geração, segregação, acondicionamento, coleta, armazenamento, transporte, tratamento e destinação final, bem como à proteção para a saúde pública. Entre estes aspectos, a destinação final ambientalmente adequada dos resíduos compreende um dos maiores desafios a ser enfrentado pela humanidade.

No caso do Brasil, dependendo da região, há maior predominância da destinação de resíduos sólidos "a céu aberto", o que acarreta a formação dos chamados "lixões" – denominação popular para o termo "vazadouro", quando trata do depósito irregular e ilegal do lixo. De acordo com o IBGE (2008), as regiões Norte e Nordeste têm os maiores percentuais de destinação dos resíduos sólidos em lixões, representando, respectivamente, 85,5% e 89,3%. Já as regiões Sul e Sudeste, apresentaram os menores percentuais, 15,8% e 18,7%, respectivamente.

Os efeitos negativos dos lixões no meio ambiente são diversos e atingem, especialmente, os aspectos sociais, econômicos e ecológicos. O lançamento de resíduos no solo pode resultar em vários problemas ambientais, tais como: "desfiguração" da paisagem,

produção de odores indesejáveis, proliferação de insetos e roedores, poluição da água, produção de gases, poluição do ar etc. (REIS; FERREIRA, 2008).

A Política Nacional dos Resíduos Sólidos (PNRS), no Brasil, implantada por meio da Lei n. 12.305, de 02 de agosto de 2010, instituiu prazo máximo para a desativação dos lixões e substituição destes por formas de destinação final ambientalmente adequada dos resíduos sólidos – inclusive a disposição de rejeitos – até 02 de agosto de 2014.

Segundo a Lei Federal 12.305/2010, os planos nacional, regional, estadual e municipal de resíduos sólidos devem ter metas para a eliminação e recuperação de lixões e áreas degradadas, em razão da destinação inadequada de resíduos sólidos, especialmente os rejeitos – resíduos sólidos que devem ter uma disposição final ambientalmente adequada, segundo a citada Lei. No entanto, grande parte dos municípios brasileiros não alcançou esse objetivo e o citado prazo estabelecido foi prorrogado para 2018, como resultado do Projeto de Lei n. 425 de 29 de outubro 2014.

Um importante instrumento para a recuperação e gestão ambiental destas áreas é o Plano de Recuperação de Área Degradada (PRAD), que pode ser desenvolvido para vários tipos de atividades antrópicas, sobretudo aquelas que envolvem desmatamentos, terraplenagem, exploração de jazidas de empréstimos, bota-foras e disposição de Resíduos Sólidos Urbanos no meio ambiente, especialmente no solo.

O lixão do município de Pombal-PB encontra-se localizado nas proximidades de sua área urbana e, segundo Azevedo (2014), foi implantado há cerca de quinze anos para disposição dos resíduos sólidos produzidos na cidade. Contudo, sabe-se que esta forma de disposição é totalmente inviável sob os aspectos técnicos, sociais, econômicos e ecológicos, além de causar diversos impactos ambientais na área de implantação e nas áreas de entorno, o que se tem verificado no caso do referido município, sobretudo na área urbana.

Estudos realizados por Gomes (2015), Lucena (2013) e Ismael et al. (2012) na área do referido lixão abordaram o diagnóstico ambiental e os impactos ambientais nesta área. No entanto, até o momento, nenhum estudo ambiental "mais aprofundado" ou específico, voltado à recuperação do ambiente degradado pelo lixão, foi elaborado, o que desperta uma preocupação com relação às condições ambientais da área do lixão e seus efeitos sobre o ambiente urbano e natural no seu entorno.

Neste contexto, faz-se necessária a proposição de um Plano de Recuperação de Área Degradada (PRAD) para a área deste lixão, visando à atenuação dos impactos ambientais e a sua recuperação ambiental.

## **2 OBJETIVOS**

## **2.1 Geral**

Elaborar uma proposta de recuperação de área degradada para o "lixão" do município de Pombal-PB.

## **2.2 Específicos**

- Fazer o reconhecimento da área de estudo;
- Elaborar o cenário de pré-degradação da área;
- Diagnosticar o cenário de pós-degradação;
- Identificar os impactos ambientais significativos;
- Definir uma estratégia de recuperação;
- Propor um plano de monitoramento ambiental;
- Elaborar um prognóstico ambiental.

## **3 REVISÃO BIBLIOGRÁFICA**

### 3.1 VAZADOUROS - "LIXÕES"

Um dos maiores passivos ambientais públicos da atualidade é a situação dos depósitos de resíduos urbanos, constituindo-se em um dos principais entraves a qualquer iniciativa de desenvolvimento econômico e social equilibrado, que se projete para uma determinada região (COELHO et al., 2002).

A disposição final em lixões consiste na descarga direta de resíduos no solo, sem a adoção de qualquer prática ou medida que proteja o meio ambiente e a saúde das pessoas (LANZA, 2009).

A disposição de resíduos em lixões acarreta diversos prejuízos à população, que habitam nas proximidades das áreas ocupadas, a exemplo de problemas respiratórios, dermatológicos, oftalmológicos e o desconforto ambiental (DUEÑAS et al., 2003).

Cerca de 50,8% dos municípios brasileiros depositam os resíduos sólidos diretamente em lixões. Este quadro revela um cenário crítico de disposição de resíduos, que alerta para a carência do País em incentivos e investimentos em formas adequadas de disposição (IBGE, 2008). Dessa forma, percebe-se a carência de se promover uma gestão eficiente das áreas que recebem os resíduos para prevenir e amenizar os danos que sua disposição pode provocar no meio ambiente (ALBERTE; CARNEIRO; KAN, 2005).

No Brasil, atualmente, os lixões são locais sobrecarregados de materiais, muitos dos quais ainda poderiam ser aproveitados se, antes de serem dispostos, recebessem algum tipo de tratamento, como reutilização, compostagem e reciclagem. Isso resultaria na diminuição da carga de resíduos a ser despejada no solo (FADINI; FADINI, 2001).

O Plano Nacional de Resíduos Sólidos (2011) estabelece em sua primeira diretriz que uma das estratégias para se promover a disposição ambientalmente adequada de rejeitos é que haja desativação dos lixões e aterros controlados nos municípios do território nacional, o que compreende ações de cercamento da área, realocação das pessoas e edificações - que porventura se localizem na área do lixão -, cobertura vegetal e sistema de vigilância.

A disposição considerada mais ambientalmente adequada no Brasil é o aterro sanitário. Nesse tipo de disposição final são aplicados critérios de engenharia e normas operacionais específicas para confinar os resíduos com segurança (BRASIL, 2012).

O Ministério Público do Brasil vem se destacando pelo trabalho voltado à resolução de problemas relacionados ao manejo inadequado dos resíduos, principalmente no que diz

respeito à erradicação dos lixões", à retirada de crianças e adolescentes do trabalho nesses locais e à luta pela implantação de uma disposição final ambientalmente adequada. O tratamento dos resíduos sólidos e a sua disposição adequada reduzem a emissão de gases que agravam o efeito estufa, evitam a degradação dos solos e diversos problemas de saúde pública (MESQUITA Jr., 2007).

De acordo com o IPESA (2013), o crescimento da atividade de catação de materiais em lixões tem fortes vínculos com níveis extremos de pobreza. A maioria dessas pessoas coletam resíduos recicláveis para vender, o que lhes permite sustentar suas famílias, cuja qualidade de vida é baixa, em especial para as crianças. Apesar da importância que os "catadores" têm por contribuir para a gestão dos resíduos sólidos nas cidades, não conseguem exercer seus direitos de cidadania e serem independentes política, econômica e socialmente.

Diante dos inúmeros problemas causados pela disposição inadequada dos resíduos, em 2010 foi promulgada a Lei 12.305 que instituiu a Política Nacional de Resíduos Sólidos, anteriormente citada. Na referida lei, determina-se que a responsabilidade pelos resíduos sólidos é compartilhada entre vários setores (cidadãos, empresas, municípios, estados e União).

Entre os instrumentos criados pela PNRS (2010), destacam-se: os planos de resíduos sólidos; a coleta seletiva; os sistemas de logística reversa e outras ferramentas relacionadas à responsabilidade compartilhada pelo ciclo de vida dos produtos; o incentivo à criação e ao desenvolvimento de cooperativas e outras formas de associação de catadores de materiais recicláveis; o monitoramento e a fiscalização ambiental; a educação ambiental; os incentivos fiscais, financeiros e creditícios (REDE NOSSA SP, 2013).

No Brasil, um princípio da legislação tem ganhado destaque: o Poluidor Pagador. Este princípio está presente na Lei 6.938/1981, e estabelece que o poluidor deva arcar com os custos para reparar danos causados ao meio ambiente. Segundo Abramovay (2013), este princípio é quem imprime conteúdo à noção de responsabilidade compartilhada e oferece as bases para que o ambiente legislativo e a conduta dos diferentes atores caminhem em direção à hierarquia de metas da PNRS.

## 3.2 IMPACTOS AMBIENTAIS

Segundo a NBR ISO 14.001: 2004, impacto ambiental é definido como "qualquer modificação do meio ambiente, adversa ou benéfica, que resulte, no todo ou em parte, das atividades, produtos ou serviços de uma organização" (SÁNCHES, 2008).

A criação das cidades e a ampliação crescente das áreas urbanas têm contribuído para a ocorrência de impactos ambientais negativos. Entre os impactos ambientais negativos que podem ser originados a partir do lixo urbano, estão os efeitos da destinação inadequada de resíduos, a exemplo da contaminação de corpos d'água, assoreamento, enchentes e proliferação de vetores transmissores de doenças (MUCELIN; BELLINI, 2008).

Na Resolução CONAMA n. 001/86 define-se impacto ambiental da seguinte forma:

Qualquer alteração das propriedades físicas, químicas e biológicas do meio ambiente, causada por qualquer forma de matéria ou energia resultante das atividades humanas que, direta ou indiretamente, afetam: I - a saúde, a segurança e o bem estar da população; II - as atividades sociais e econômicas; III - a biota; IV - as condições estéticas e sanitárias do meio ambiente; e V - a qualidade dos recursos ambientais.

O impacto ambiental pode ser classificado quanto aos critérios de valor, espaço de ocorrência, tempo, reversibilidade, chance de ocorrência e incidência (FOGLIATTI; FILIPPO; GOUDARD, 2004). No QUADRO 1 apresenta-se a classificação para cada critério citado.

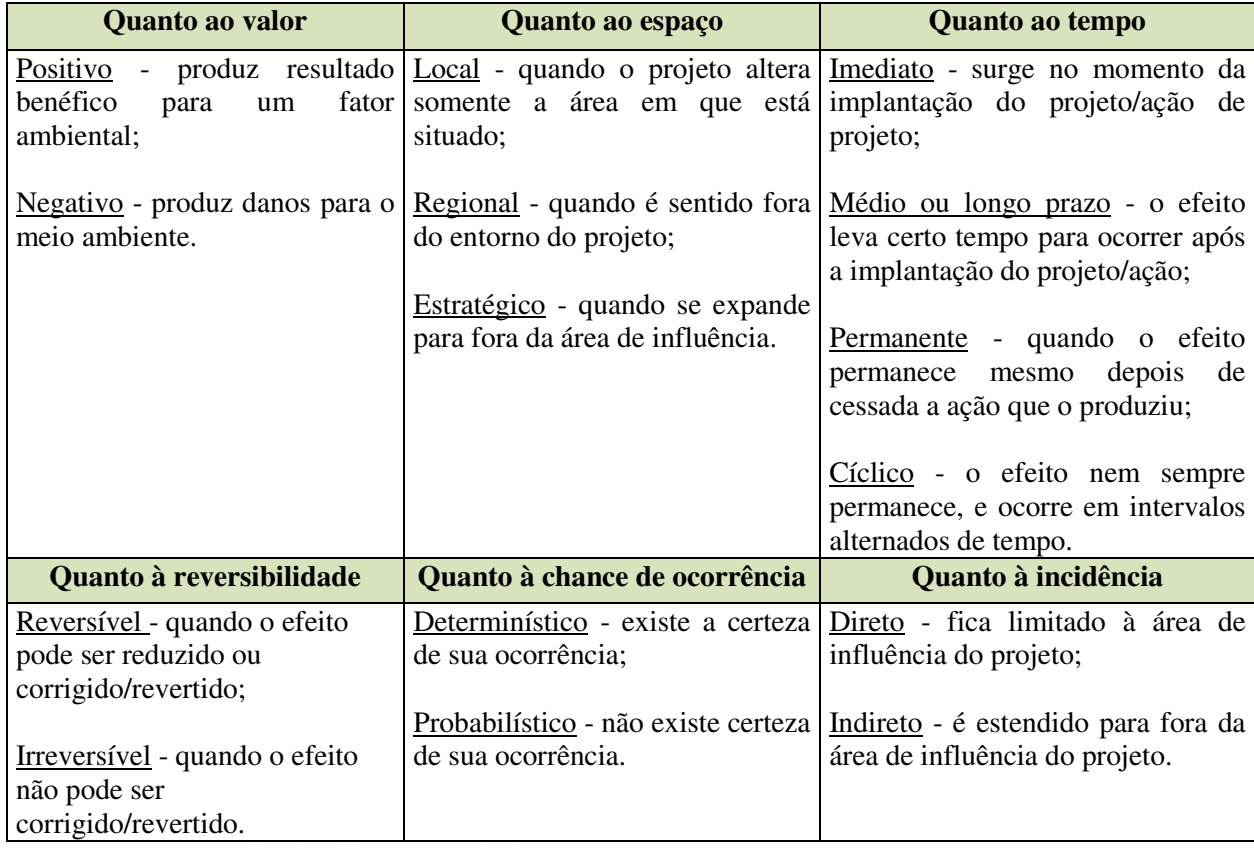

Quadro 1- Classificação de impactos ambientais

Fonte: Fogliatti; Filippo; Goudard (2004).

Pelo uso indiscriminado em diversos municípios, as áreas de lixões merecem investigações para aferir seus impactos e levantar dados que auxiliem a gestão urbana e ambiental (MEDEIROS et al., 2008).

Diversos impactos ambientais são ocasionados pelas atividades em lixões. Sob o aspecto ambiental, os lixões causam/agravam a poluição do ar, do solo e das águas, além de provocar poluição visual. Nos casos de lançamento de resíduos em encostas, pode ocorrer instabilidade dos taludes pela sobrecarga e absorção temporária da água da chuva, provocando deslizamentos (LANZA et al., 2010).

Os efeitos do lixiviado constituem os maiores impactos nos lixões e possuem forte potencial de percolação e contaminação das águas subterrâneas. Nesse sentido, os aterros sanitários se fazem necessários, principalmente para realizar o tratamento do lixiviado, que, ao se juntar com os resíduos em decomposição, transforma-se em uma mistura muito poluente (SALVADOR, 2012), denominada de "chorume".

Almeida et al., (2009) citam como impactos ambientais relevantes associados à presença de lixões:

- $\checkmark$  Empobrecimento do solo;
- Contaminação do solo;
- $\checkmark$  Improdutividade agrária dos terrenos;
- Aumento dos índices de poluição em áreas vizinhas;
- Proliferação de macro e micro vetores;
- $\checkmark$  Inibição do crescimento da flora local;
- $\checkmark$  Desequilíbrio da cadeia alimentar dos animais;
- Contaminação dos lençóis freáticos.

#### 3.3 ÁREAS DEGRADADAS

A degradação ambiental vem crescendo de forma preocupante em escala global. No Brasil, este processo se caracterizou, dentre outros fatores, pela falta de planejamento ocupacional (MARTINS, 2007).

A degradação de uma área, independentemente da atividade nela implantada, é verificada quando a vegetação e, por consequência, a fauna, são destruídas, removidas ou expulsas, ou a camada fértil do solo é perdida, removida ou coberta, afetando a vazão e qualidade ambiental dos corpos superficiais e/ou subterrâneos de água. Quando isso ocorre,

reflete-se na alteração das características físicas, químicas e biológicas da área, afetando seu potencial socioeconômico (MAGRI, 2006).

Área degradada é aquela que, depois de sofrer manejos inadequados, ter sua vegetação removida, foi tratada com excesso de fertilizantes e agrotóxicos e teve o solo poluído, ou ainda, que perdeu os horizontes superficiais do solo por erosão ou mineração e teve sua produtividade reduzida (CORRÊA, 2007).

Segundo Martins (2010), área degradada é aquela que, após sofrer um forte impacto, perdeu a capacidade de retornar naturalmente ao estado original ou a um equilíbrio dinâmico, ou seja, perdeu sua resiliência.

A degradação é caracterizada pela diminuição da capacidade da área se regenerar naturalmente e da perda de estabilidade do ecossistema (MORAES et al., 2013).

Segundo a Associação Brasileira de Normas Técnicas (ABNT), por meio da sua NBR 10703 (1989) apud EMBRAPA (2008, p. 3), degradação ambiental é definida como "alteração adversa das características do solo em relação aos seus diversos usos possíveis, tanto os estabelecidos em planejamento, como os potenciais".

O grau de perturbação pode ser de tal nível que um ambiente se recupere naturalmente, mas, a partir de certo nível de degradação, a recuperação espontânea pode ser impossível ou somente se dar em prazo muito longo (SANCHEZ, 2006).

Os processos de degradação e recuperação de áreas degradadas são complexos, devido aos diversos fenômenos físico-químicos e biológicos que os caracterizam. Logo, a recuperação de uma área em estado degradado envolve a atuação conjunta de profissionais de diversos ramos do conhecimento para a tentativa de restabelecer as condições de equilíbrio e sustentabilidade no local (TAVARES et al., 2008). Essa necessidade se justifica porque a compreensão da degradação e recuperação de um ambiente envolve diversos campos do conhecimento, como a química, ciências sociais etc.

#### 3.4 RECUPERAÇÃO DE ÁREAS DEGRADADAS

A recuperação de uma área degradada pode ocorrer de duas maneiras distintas: naturalmente ou por meio de intervenções de correção. Antes de aplicar qualquer tipo de correção é importante conhecer os meios físico e biótico da área e determinar o que provocou a degradação. Tudo isso, pode subsidiar a escolha das técnicas mais adequadas. Dependendo do nível de degradação, as técnicas podem ser simples ou complexas, e podem ser aplicadas de forma conjunta (ZUQUETE; RODRIGUES; PEJON, 2013).

Recuperação é um processo genérico que abrange todos os aspectos de qualquer projeto que vise à obtenção de uma nova utilização para um sítio degradado. É um processo que objetiva, sobretudo, alcançar a estabilidade e a sustentabilidade do meio físico e biológico. A recuperação é uma atividade que exige uma abordagem sistemática de planejamento e visão a longo prazo (BARBOSA, 2008).

O objetivo da recuperação é o "retorno do sítio degradado a uma forma de utilização, de acordo com um plano preestabelecido para o uso do solo, visando à obtenção de uma estabilidade do meio ambiente" (BRASIL, 1989).

Dependendo do objetivo envolvido na correção da área, esta pode passar por quatro processos distintos: recuperação, restauração, redestinação ou reabilitação. Martins (2009) define estes processos da seguinte forma:

 Recuperação: uso de técnicas silviculturais, agronômicas e de engenharia para recompor a topografia e vegetação da área;

 Restauração: no sentido restrito, indica o retorno da condição ecológica original ou das condições ambientais originais. No entanto, esse objetivo é difícil de ser atingido;

 Redestinação: visa a conversão de um ecossistema degradado em um ecossistema com uso diferente do original. Essa pode ser uma forma de transformar uma área em estado crítico de degradação em outra com uma finalidade ao uso humano;

 Reabilitação: consiste em dar uma finalidade de uso humano a área degradada, restabelecendo suas características. Isso somente pode ocorrer por meio de uma forte intervenção antrópica.

#### 3.5 MONITORAMENTO AMBIENTAL

As áreas de disposição de lixo, quando desativadas, encontram-se, quase sempre, degradadas e necessitam da elaboração de um plano de recuperação, além do monitoramento ao longo dos anos para se avaliar a sua evolução (BELI et al., 2005).

O monitoramento deve ter como objetivo a verificação do cumprimento das metas préestabelecidas no projeto ou a evolução dos processos de recuperação (SIQUEIRA, 2002).

Se a recuperação da área degradada envolver revegetação, devem ser feitas vistorias frequentes, observando-se a necessidade de replantio para substituir as mudas mortas. Após períodos de chuvas intensas ou muito prolongado, além da vegetação, dar-se atenção às

22

paliçadas, verificando se a estrutura delas não foi prejudicada e substituindo-a ou reforçando-a sempre que forem detectados sinais de "injúrias" (CHAVES, 2012).

O monitoramento ambiental é uma etapa considerada de grande importância no processo de recuperação. Nele, realiza-se a avaliação da influência da área degradada sobre o meio ambiente e, principalmente, a aferição da eficiência do plano de recuperação da área nos fatores ambientais afetados pelos impactos do aterro (ALBERTE; CARNEIRO; KAN; 2005). É válido acrescentar que estes não são os únicos fatores ambientais a serem degradados, principalmente a depender da atividade de degradação, e consequentemente não são os únicos monitorados para se avaliar o sucesso da recuperação.

#### 3.6 RECUPERAÇÃO DE LIXÕES

Existem diversas técnicas de recuperação para áreas em estado degradado. A recuperação de uma área degradada por deposição inadequada de resíduos envolve, em primeiro lugar, a remoção total dos resíduos depositados, que são transportados para um aterro sanitário, seguida da deposição de solo natural da região na área escavada. Mas, esse tipo de ação demanda custos elevados, o que inviabiliza o processo e exige a adoção de soluções mais simples e econômicas (IBAM, 2001 apud ALBERTE; CARNEIRO; KAN, 2005).

Desativar o lixão e abandonar a área não é suficiente. É necessário utilizar técnicas eficientes que promovam a correção dos danos ambientais ocorridos na área e que impeçam que os fatores que ocasionaram tais danos continuem a atuar no local.

Algumas práticas podem ser indicadas para a recuperação da área de um lixão. Dentre elas, citam-se a remoção dos resíduos e a implantação de usinas de triagem e compostagem de lixo. A remoção de resíduos é indicada quando não há grande quantidade de resíduos, pois essas atividades representam elevados custos e dificuldades operacionais, que podem tornar o processo caro. Já as usinas de triagem e compostagem de lixo, realizam a separação dos componentes dos resíduos, selecionando os que são recicláveis, a matéria a ser decomposta e os rejeitos (LANZA et al., 2010).

No caso de áreas degradadas por lixões, a realização do monitoramento indica a evolução do estágio de decomposição dos resíduos depositados e, portanto, de eficiência no processo de inertização do maciço de lixo (ALBERTE; CARNEIRO; KAN; 2005). Vale lembrar que o monitoramento tem outras funções a depender das etapas do plano de recuperação e do uso futuro da área após sua recuperação.

## **4 MATERIAL E MÉTODOS**

## 4.1 LOCALIZAÇÃO E CARACTERIZAÇÃO GERAL DA ÁREA DE ESTUDO

A área de estudo está localizada no município de Pombal, estado da Paraíba, Brasil, conforme apresentado na FIG. 1.

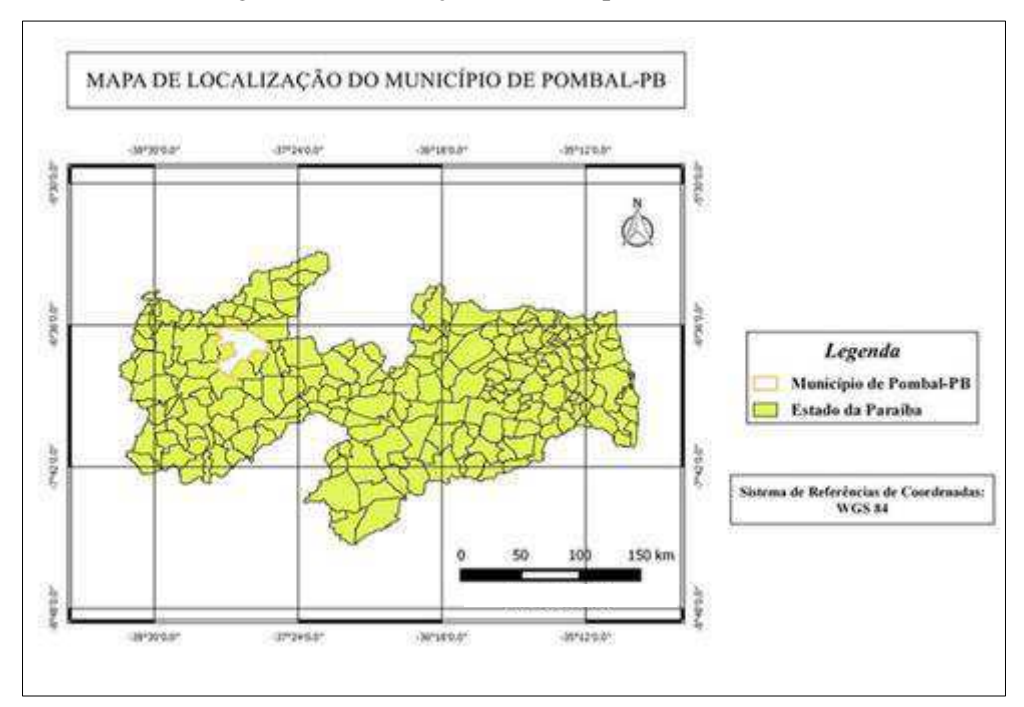

Figura 1 - Localização do município de Pombal-PB

Fonte: Autoria própria (2015).

Este município situa-se a 371 km da capital João Pessoa-PB, na Mesorregião do Sertão Paraibano e Microrregião de Sousa-PB, sendo limitado pelos municípios de São Bentinho, Cajazeirinhas, São Domingos, Paulista, Lagoa, Aparecida e Condado, pertencentes ao estado da Paraíba.

A vegetação predominante é composta por espécies do Bioma Caatinga. O clima é o semiárido quente e seco e o período chuvoso ocorre em maior parte no verão.

Segundo Lima e Leite (2011), os solos do município de Pombal-PB apresentam predominância da Classe *Luvissolos* Crômicos (antes denominados *Bruno Não Cálcico*), que compreendem solos minerais, não hidromórficos, de textura média no horizonte A e argiloso no B e ficam situados em localidades que apresentam basicamente relevo ondulado.

A hidrologia local apresenta dois tributários principais, o Rio do Peixe e o Rio Piancó, que desaguam no Rio Piranhas, que é o rio principal da bacia hidrográfica onde o município está inserido (CPRM, 2005), denominada por Bacia Hidrográfica do Rio Piranhas-Açu.

De acordo com o censo do IBGE em 2010, o município possui área territorial de 888,807 km<sup>2</sup>, com população estimada em 2015 de 32.712 habitantes.

A área do lixão está situada a cerca de 3,0 km da área urbana de Pombal-PB e a menos de 100 m da BR 230, principal rodovia que corta este município.

### 4.2 METODOLOGIA

#### **4.2.1 Reconhecimento da área de estudo**

O reconhecimento da área de estudo foi realizado por meio de visitas de campo, fotodocumentação e utilização de pesquisas bibliográficas em estudos já realizados no local.

#### **4.2.2 Levantamento do cenário de pré-degradação**

O levantamento e descrição das condições ambientais existentes na área do lixão antes de sua implantação – que consiste no cenário de pré-degradação – é necessário para que se tenha uma ideia da composição natural dessa área anterior à degradação e da possibilidade de recuperá-la para um estágio semelhante ao original, ou outro, desde que, de acordo com Sánchez (2008), ambientalmente sustentável.

A descrição do cenário de pré-degradação foi realizada por meio de pesquisas bibliográficas, relatos informais de moradores das proximidades da área, fotodocumentação e análise dos fatores ambientais, com destaque para o levantamento florístico, na área de entorno.

A vegetação do entorno foi caracterizada por meio de levantamento florístico, com a delimitação de três parcelas fixas, de 100 m<sup>2</sup> cada, sistematicamente distribuídas. Esta área foi suficiente para caracterizar a composição vegetal do entorno.

 A Parcela 1 correspondeu a área com melhores condições de conservação ambiental: vegetação mais densa, com predominância de espécies no segundo estágio da sucessão ecológica. A Parcela 2 possuía condições ambientais "medianas", com indícios de antropização – apresentava transição entre o primeiro e segundo estágio da sucessão. A Parcela 3 apresentou alto nível de degradação, com presença de resíduos sob a vegetação, que se encontrava, em maior parte da área, no primeiro estágio de sucessão, e, no restante,

ausente. No levantamento, foram incluídas espécies vegetais vivas e as não vivas que se encontravam fixadas no solo.

Os parâmetros fitossociológicos foram determinados para os três hábitos da vegetação: herbáceas, arbóreas e arbustivas.

As espécies herbáceas foram levantadas em subamostras de 1,0 m<sup>2</sup>, em cada parcela, devido à dificuldade encontrada de levantar cada um de seus indivíduos na amostra total.

#### **4.2.3 Levantamento do cenário de pós-degradação**

A definição do cenário de pós-degradação teve por finalidade a elaboração de um diagnóstico atual da degradação da área, o que permite o conhecimento do tipo e intensidade da degradação, assim como dos agentes degradantes da área.

A elaboração do cenário de pós-degradação foi realizada apenas na área degradada, a partir de pesquisas bibliográficas, de visitas de campo, fotodocumentação e levantamento florístico. A metodologia teve por base Rocha (1997), em que foram identificadas, analisadas e descritas as características de interesse do estudo, relacionadas ao meio físico, biótico e antrópico, conforme apresentado no QUADRO 2.

| <b>Meio físico</b> | Meio biótico | Meio antrópico   |
|--------------------|--------------|------------------|
| Ar                 | Flora        | Fator social     |
| Solos              | Fauna        | Saúde pública    |
| Agua               |              | Aspectos visuais |

Quadro 2 - Características ambientais na área de estudo

Fonte: Autoria própria (2015).

No levantamento florístico, fez-se a identificação e classificação das espécies vegetais de acordo com o estágio de sucessão ecológica, cuja metodologia foi adaptada de Maia (2004).

Além das características ambientais já descritas no QUADRO 2, foi realizada também a gravimetria dos resíduos sólidos gerados em Pombal-PB, juntamente com a Equipe Multidisciplinar de Estudos e Projetos Ambientais Sustentáveis (EMEPAS), que está elaborando o Plano Municipal de Saneamento Básico de Pombal-PB.

A gravimetria foi realizada pelo método do Quarteamento, em que foi possível estimar o percentual de cada material que compunha os resíduos em relação à massa total. A

separação dos resíduos para o quarteamento foi realizada conforme a classificação proposta por Pessin et al. (2002), conforme descrito no QUADRO 3.

| Categoria                       | Descrição                                                                                                    |  |  |  |  |
|---------------------------------|----------------------------------------------------------------------------------------------------|--|--|--|--|
| Matéria orgânica                | Restos alimentares e folhas de árvores                                                                                    |  |  |  |  |
| Metal                           | Agulhas, embalagens de produtos de alimentos, latas de bebida                                                             |  |  |  |  |
| Panos, trapos, couro e borracha | Roupas, pedaços de tecido, bolsas, sapatos, cintos, luvas                                                                 |  |  |  |  |
| Plástico                        | Sacos, sacolas, embalagens tipo PET, água e leite, recipientes<br>de produtos de limpeza, isopor, utensílios de cozinha   |  |  |  |  |
| Papel e papelão                 | Caixas, papel, revistas, jornais, cadernos e livros                                                                       |  |  |  |  |
| Vidro                           | Pratos, espelhos, embalagens, garrafas de bebida                                                                          |  |  |  |  |
| Madeira                         | Tábuas, palitos de fósforo e picolé, lenha                                                                                |  |  |  |  |
| Contaminante químico            | Pilhas, medicamentos, lâmpadas, cosméticos, vidro de<br>esmaltes, canetas com carga, papel carbono                        |  |  |  |  |
| Contaminante biológico          | Papel higiênico, cotonetes, fraldas descartáveis, adsorventes<br>higiênicos, seringas, lâminas de barbear, cabelos, luvas |  |  |  |  |
| Inertes                         | Pedra, terra, tijolos e cerâmica                                                                                          |  |  |  |  |
| <b>Diversos</b>                 | Todos os materiais de difícil identificação ou não inseridos em<br>nenhuma das demais categorias                          |  |  |  |  |

Quadro 3 - Classificação de resíduos sólidos adotada na composição gravimétrica

Fonte: Adaptado de Pessin et al. (2002).

O meio social foi descrito a partir de visitas de campo e consulta a literatura especializada.

### **4.2.4 Identificação dos impactos ambientais significativos**

Com a descrição do cenário de pós-degradação conhecida, foram identificados os impactos ambientais significativos nos meios biótico, abiótico e antrópico (sociais, de saúde pública e impactos visuais) ocorridos na área, proveniente da implantação e funcionamento do lixão.

Estes impactos ambientais foram identificados por meio de visitas de campo e da utilização dos métodos de avaliação de impactos ambientais: "*Ad Hoc*" (Método Espontâneo), *Check Lists* (Listagens de Controle), nas modalidades de listagem simples e listagem descritiva , e Matriz de interação, de acordo com Fogliatti; Filippo; Goudard (2004) e Sánchez (2008).

#### **4.2.5 Estratégia de recuperação**

A estratégia de recuperação da área degradada foi composta de três etapas gerais: identificação do tipo e intensidade da degradação, definição do uso futuro da área e determinação das técnicas de recuperação.

#### *4.2.5.1 Identificação do tipo e da intensidade da degradação*

O conhecimento do tipo e da intensidade da degradação é importante para se analisar o estado de degradação e as possibilidades de recuperação da área, seja de forma natural, seja por meio de intervenção antrópica. Além disso, essa verificação é útil para se definir os possíveis usos futuros da área e, consequentemente, a melhor opção de recuperação que permita uma funcionalidade adequada e sustentável.

A identificação do tipo de degradação foi feita a partir dos dados obtidos no cenário de pós-degradação, em que a degradação foi classificada em: física, química, biológica e/ou social.

A identificação da intensidade de degradação foi realizada a partir da avaliação qualitativa do nível de alteração dos principais fatores ambientais presentes na área, como, por exemplo, solo, vegetação, fauna, etc., em que foram elencados os fatores mais impactados.

#### *4.2.5.2 Definição do uso futuro para a área*

Mediante a complexa tarefa de selecionar um uso futuro adequado e que possuísse, potencialmente, viabilidade sob os aspectos técnico, social, cultural, econômico e ecológico, foi realizada uma análise de alternativas de usos futuros possíveis para a área.

Foram listados cinco usos para a análise, que foram selecionados por serem os usos mais prováveis de implantação após a desativação do lixão. No QUADRO 4 apresentam-se as alternativas de uso futuro selecionadas para análise de viabilidade.

| Uso | <b>Tipo</b>           |
|-----|-----------------------|
|     | Recreação             |
|     | Preservação ambiental |
|     | Agropecuária          |
|     | Construção civil      |
|     | Aterro sanitário      |

Quadro 4 - Alternativas de uso futuro para a área após a recuperação do lixão

Fonte: Autoria própria (2015).

A partir das alternativas de usos selecionados, apresentadas no QUADRO 4, foi avaliada a viabilidade de cada uma delas por meio de critérios com diferentes valores de relevâncias, e, adotando-se notas para o atendimento de cada uso aos critérios. Posteriormente, o valor pontuado em atendimento ao critério foi multiplicado pelo valor do peso do critério, tendo como resultado a nota final para cada uso futuro avaliado. Esta metodologia de cálculo é uma adaptação da utilizada para a escolha de áreas de implantação de aterros sanitários, conforme Monteiro et al. (2001). Desta forma, tem-se que:

#### Pontuação de uso futuro = (peso do critério x pontuação de atendimento ao critério)/100

Esta metodologia permitiu avaliar, por estimativa, qual uso futuro mais atendia aos critérios, considerando que há critérios mais relevantes a serem atendidos.

Na TAB. 1 apresenta-se o peso de cada critério de acordo com a sua prioridade retirar.

| Peso |  |  |  |  |  |  |
|------|--|--|--|--|--|--|
|      |  |  |  |  |  |  |
|      |  |  |  |  |  |  |
|      |  |  |  |  |  |  |
|      |  |  |  |  |  |  |
|      |  |  |  |  |  |  |
|      |  |  |  |  |  |  |
|      |  |  |  |  |  |  |

Tabela 1 - Pesos atribuídos aos critérios de acordo com sua prioridade

Fonte: Monteiro et al. (2001).

#### *4.2.5.3 Determinação das técnicas e procedimentos de recuperação ambiental*

As técnicas a serem adotadas para a recuperação da área foram propostas em função dos tipos e intensidade da degradação e também do uso futuro da área, com base na literatura especializada, técnica e científica.

No QUADRO 5 estão apresentadas algumas das técnicas de RAD que foram adotadas neste estudo, suas respectivas classificações e seus objetivos gerais.

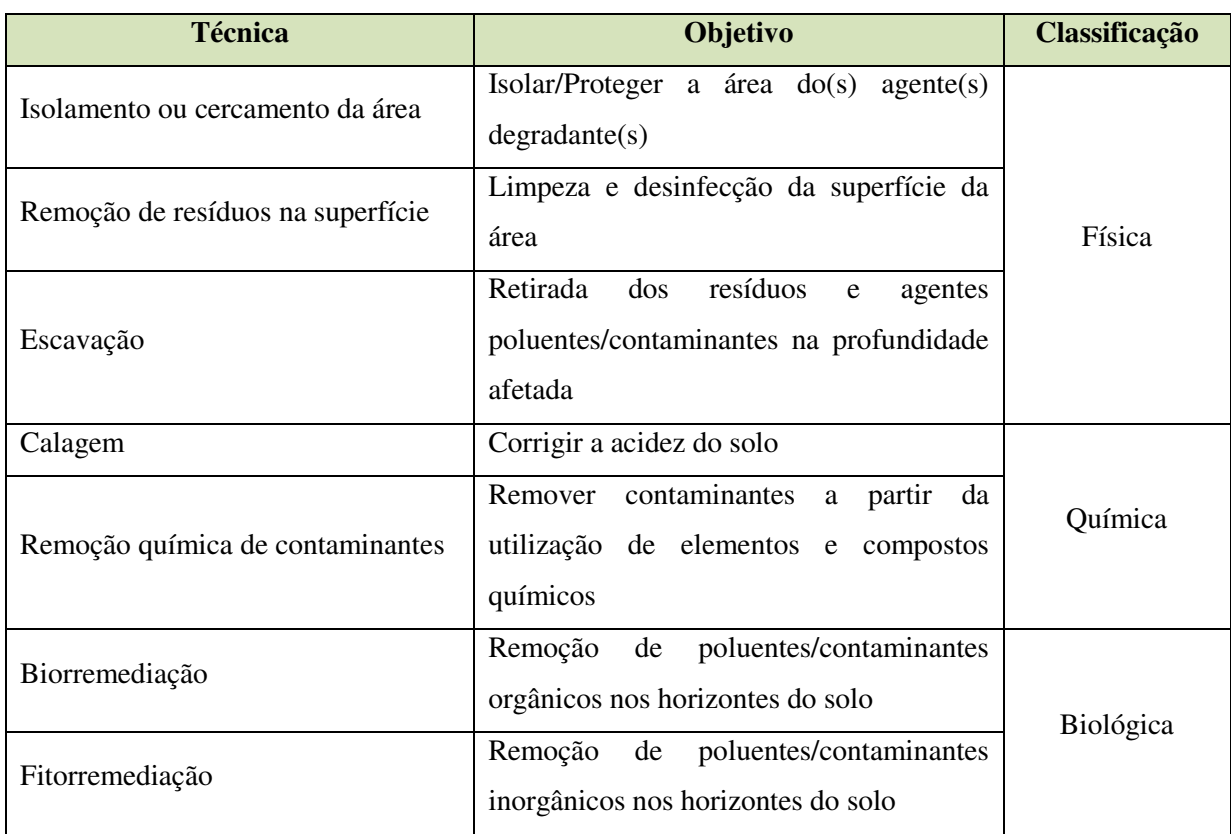

Quadro 5 - Algumas técnicas de RAD, objetivos e classificação

Fonte: Autoria própria (2015).

#### **4.2.6 Plano de monitoramento ambiental**

A importância do monitoramento ambiental da área dar-se pela necessidade de se verificar a eficiência da estratégia escolhida para a recuperação, por meio da avaliação das técnicas adotadas. Além disso, outra função importante do monitoramento é a fiscalização para evitar a volta dos agentes degradantes, o que pode ocorrer durante ou após o processo de recuperação.

Após a definição da estratégia de recuperação, foi proposto o monitoramento da área. Para a realização dessa etapa, foram definidos os indicadores ambientais da área para cada um dos principais fatores ambientais, com base nos resultados encontrados para a intensidade de degradação, principalmente para os fatores ambientais mais degradados.

Esta etapa foi realizada por meio da adaptação da metodologia utilizada por Geológica (2008).

Por fim, foi proposto um cronograma de execução do monitoramento ambiental a ser executado.

#### **4.2.7 Elaboração do prognóstico ambiental**

O prognóstico ambiental foi elaborado visando descrever as condições que a área poderá apresentar após a sua recuperação. Esse prognóstico servirá como base para o acompanhamento das etapas de recuperação, sendo usado para a verificação dos resultados esperados com a aplicação das técnicas propostas neste trabalho.

A elaboração do prognóstico foi realizada a partir do planejamento da estratégia de recuperação e com o auxílio de consultas a trabalhos técnicos e científicos da literatura especializada.

#### **5 RESULTADOS E DISCUSSÃO**

#### 5.1 RECONHECIMENTO DA ÁREA DE ESTUDO

Conforme já mencionado, a área de estudo compreende um lixão, que está localizado no bairro Senador Ruy Carneiro, município de Pombal-PB, nas proximidades da BR 230. O lixão possui uma área aproximada de 10 (dez) hectares. Na FIG. 2 apresenta-se um mapa georreferenciado com a localização da área de estudo, com detalhe da área do lixão.

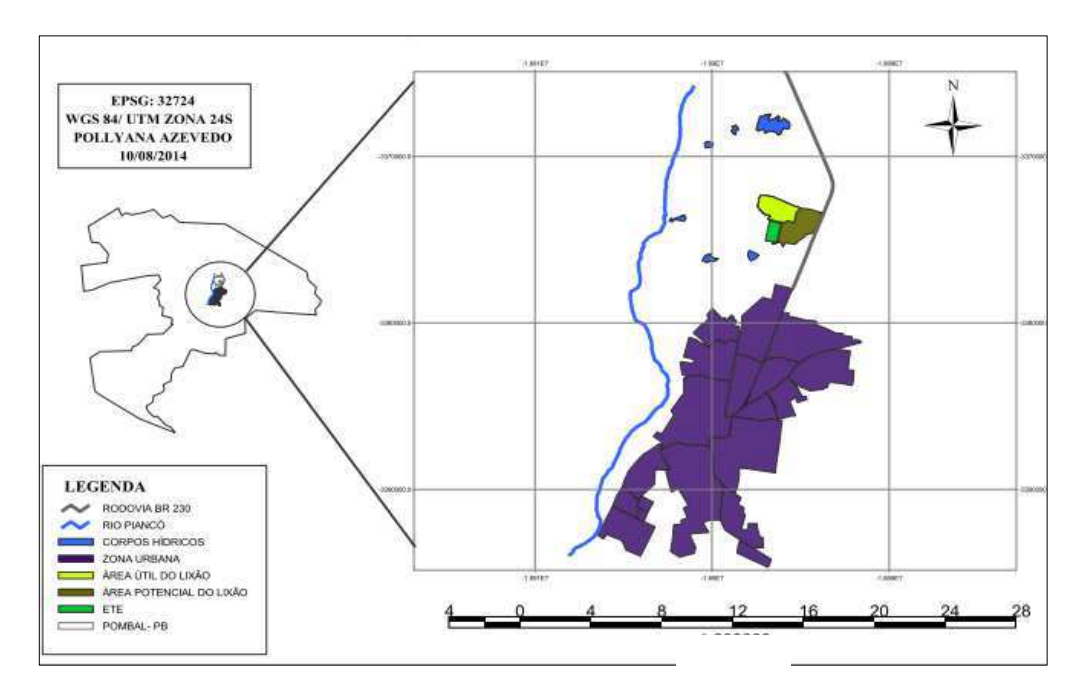

Figura 2 - Mapa de localização do lixão de Pombal-PB

Na FIG. 3 são apresentadas imagens de satélite com destaque para a localização da área do lixão de Pombal-PB.

Fonte: Azevedo (2014).

Figura 3 - Localização da área de estudo

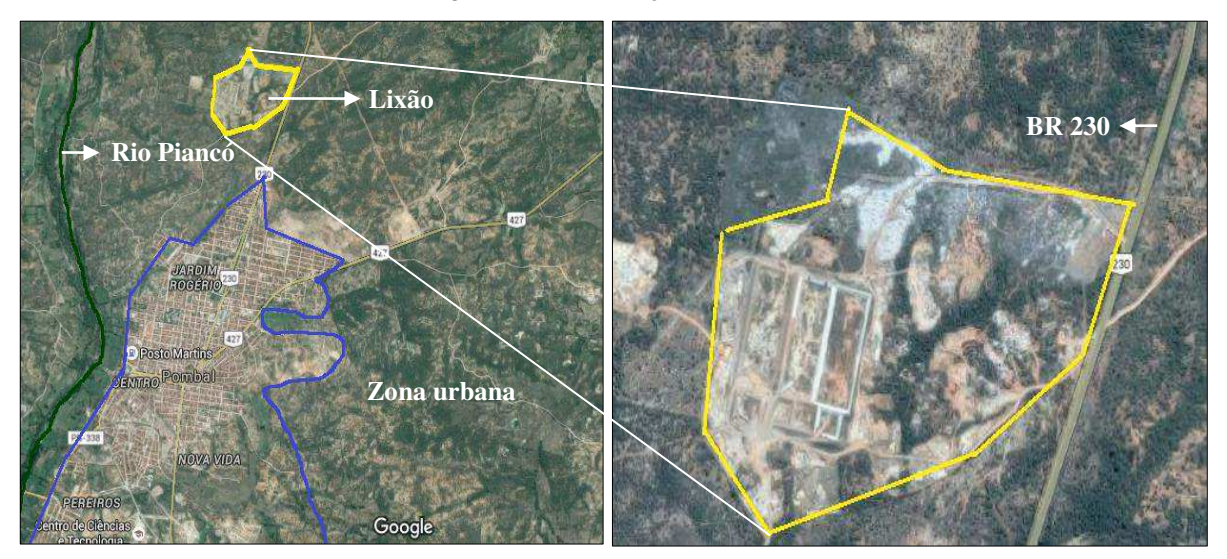

Fonte: Adaptado de *Google Earth* (2016).

## 5.2 LEVANTAMENTO DO CENÁRIO DE PRÉ-DEGRADAÇÃO

Segundo relatos dos moradores nas proximidades do local, a área de estudo compreendia uma propriedade privada com desenvolvimento de atividade pastoril, principalmente a criação de gado bovino. A vegetação era densa, típica do Bioma Caatinga e com alta variedade de espécies nativas.

A área, que antes servia para a produção pecuária, foi vendida para a Prefeitura Municipal, onde foi declarada área de utilidade pública e passou a receber os Resíduos Sólidos Urbanos do município de Pombal-PB.

Segundo Azevedo (2014), o lixão encontra-se implantado na área de estudo há cerca de 15 (quinze) anos. No entanto, esta informação aparece de forma controversa em várias fontes, a exemplo de Gomes e Leite (2013), que obtiveram informações na Prefeitura Municipal local, de que o lixão existe na área há cerca de 10 (dez) anos.

A partir das fontes de informações utilizadas, foi possível caracterizar os seguintes componentes ambientais em cada parte do meio ambiente local.

### **5.2.1 Meio Físico**

A partir do levantamento das informações sobre o meio físico, foi possível encontrar ou inferir informações resumidas apenas para os seguintes fatores ambientais: ar atmosférico, nível de ruído, recursos hídricos, relevo, solo e paisagem.

Segundo os morados das proximidades da área, a qualidade do ar antes da instalação do lixão se apresentava dentro dos padrões estabelecidos pela legislação ambiental em vigor, já que nenhuma atividade que causasse poluição atmosférica significativa se apresentava no local.

É possível afirmar que antes da implantação do lixão, a área não apresentava ruídos consideráveis, tendo em vista o nível de ocupação e a utilização que era feita no período, sem o desenvolvimento de nenhuma atividade promotora de ruídos acima do nível natural.

O local apresenta um riacho de pequeno porte, não sendo possível descrever as condições em que se encontrava antes da implantação do lixão, nem tampouco a qualidade da água, devido à ausência de informações. No entanto, com base no que foi citado sobre a ocupação da área, infere-se que, provavelmente, a qualidade da água de tal riacho atendia os padrões da legislação vigente aplicável.

O relevo no local variava de moderado a ondulado. O solo era coberto de vegetação típica da Caatinga, com grande variedade de espécies, e provavelmente apresentava algum grau de compactação devido ao pisoteio dos animais no solo, visto que não foi possível identificar a quantidade de animais que existia na área.

A paisagem apresentava características naturais que representava, principalmente, as condições do relevo e da vegetação comumente encontrados na Caatinga.

#### **5.2.2 Meio Biótico**

Foi observado na área de entorno da área de estudo a presença de espécies vegetais típicas do Bioma Caatinga, nos estágios primário e secundário da sucessão ecológica. Provavelmente, estas eram as espécies que ocupavam a área de influência direta do lixão antes da degradação.

Na TAB. 2 são apresentadas as espécies vegetais diagnosticadas, em cada parcela amostral, na área de entorno, as famílias a qual pertencem e sua distribuição espacial.

|                                         |                        |          | <b>Parcelas</b> |                |                | <b>Total de</b> |
|-----------------------------------------|------------------------|----------|-----------------|----------------|----------------|-----------------|
| <b>Família / Nome científico</b>        | Nome vulgar            | Hábito   | 1               | $\overline{2}$ | 3              | indivíduos      |
| <b>POACEAE</b>                          |                        |          |                 |                |                |                 |
| Melinis repens (Willd.) Zizka           | Capim-fino<br>Herbácea |          |                 |                | $\overline{X}$ | $\overline{6}$  |
| Dactyloctenium aegyptium (L.) Willd.    | Capim-mão-<br>de-sapo  | Herbácea |                 |                | $\mathbf{X}$   | 34              |
| Eragrostis ciliaris (L.) R. Br.         | Capim-mimoso           | Herbácea |                 |                | $\overline{X}$ | 6               |
| <b>TURNERACEAE</b>                      |                        |          |                 |                |                |                 |
| Crataegus Oxyacantha (L.)               | Espinho branco         | Arbusto  |                 |                | $\mathbf{X}$   | 19              |
| <b>COMMELINACEAE</b>                    |                        |          |                 |                |                |                 |
| Commelina erecta(L.)                    | Trapoeraba             | Herbácea |                 | X              |                | 30              |
| <b>EUPHORBIACEAE</b>                    |                        |          |                 |                |                |                 |
| Bernardia sidoides (Klotzsch) Mull.Arg. | $\overline{a}$         | Herbácea | X               |                |                | $\overline{4}$  |
| <b>APOCYNACEAE</b>                      |                        |          |                 |                |                |                 |
| Aspidosperma pyrifolium Mart.           | Pereiro                | Arbórea  | X               | X              |                | $\overline{5}$  |
| <b>LAMIACEAE</b>                        |                        |          |                 |                |                |                 |
| Hyptis suaveolens (L.) Poit.            | Bamburral              | Herbácea | $\mathbf X$     | X              |                | 74              |
| <b>MALVACEAE</b>                        |                        |          |                 |                |                |                 |
| Sida rhombifolia (L.)                   | Relógio                | Herbácea | $\mathbf X$     |                |                | 6               |
| Desconhecida 1                          |                        | Herbácea | $\overline{X}$  | $\overline{X}$ |                | 106             |
| Desconhecida 2                          |                        | Herbácea |                 |                | X              | 20              |
| <b>RUBEACIAE</b>                        |                        |          |                 |                |                |                 |
| Desconhecida 3                          | $\overline{a}$         | Herbácea | X               |                |                | 12              |
| <b>CONVOLVULACEAE</b>                   |                        |          |                 |                |                |                 |
| Jacquemontia cf. corymbulosa Benth.     | Céu-azul               | Herbácea | X               | X              |                | $\overline{3}$  |

TABELA 2 - Espécies vegetais na área de entorno do lixão (continua)

| <b>Família / Nome científico</b>    | Nome vulgar  | <b>Hábito</b>       | <b>Parcelas</b> |              |   | <b>Total de</b> |  |
|-------------------------------------|--------------|---------------------|-----------------|--------------|---|-----------------|--|
|                                     |              |                     | $\mathbf{1}$    | $\mathbf{2}$ | 3 | indivíduos      |  |
| <b>BORAGINACEAE</b>                 |              |                     |                 |              |   |                 |  |
| Cordia sp.                          | Maria preta  | Arbusto             |                 | $\mathbf X$  |   | 13              |  |
| <b>INDETERMINADA</b>                |              |                     |                 |              |   |                 |  |
| Desconhecida 4                      |              | Herbácea            | X               | X            |   | 11              |  |
| Desconhecida 5                      |              | Arbórea             |                 | X            |   | $\overline{2}$  |  |
| <b>PORTULACACEAE</b>                |              |                     |                 |              |   |                 |  |
| Portulaca oleracea (L).             | Beldroega    | Herbácea            | X               |              |   | 20              |  |
| <b>BIGNONIACEAE</b>                 |              |                     |                 |              |   |                 |  |
| Amphilophium elongatum (Vahl)       | Liana        | Herbácea            |                 | X            |   | $\overline{2}$  |  |
| L.G. Lohmann                        |              |                     |                 |              |   |                 |  |
| <b>OXALIDEAE</b>                    |              |                     |                 |              |   |                 |  |
| Oxalis glaucescens Norlind          | Trevo        | Herbácea            |                 | X            |   | 5               |  |
| <b>FABACEAE</b>                     |              |                     |                 |              |   |                 |  |
| Mimosa sp.                          | Jurema Preta | Arbórea             | X               |              | X | 16              |  |
| Poincianella bracteosa (Tul.) L. P. | Catingueira  | Arbórea             | $\mathbf{X}$    | X            |   | 17              |  |
| Queiroz                             |              |                     |                 |              |   |                 |  |
| Anadenanthera colubrina (Vell.)     | Angico       | Arbórea             | X               | X            |   | 9               |  |
| <b>Brenan</b>                       |              |                     |                 |              |   |                 |  |
| Centrosema brasilianum (L.) Benth.  | Jequitirana  | Herbácea/trepadeira | $\mathbf X$     |              |   | $\overline{3}$  |  |
| Aeschynomene sp.                    | Pega pinto   | Herbácea            | $\mathbf X$     |              |   | $\overline{2}$  |  |

TABELA 2 - Espécies vegetais na área de entorno do lixão (conclusão)

(-) Sem informações

Fonte: Autoria própria (2015).

As espécies *Desmodium Glabrum, Bernadia Sidoide, Chinidoscollos Urens*, *Senna obtusifolia, Urochloa Mollis* e *Diodella teres* foram identificadas na área de entorno, mas não foram encontradas no espaço amostral de nenhuma das parcelas. Porém, fazem parte da comunidade florística local.

Foram amostrados 425 indivíduos, pertencentes a 14 famílias, em um número de 24 espécies, conforme foi apresentado na TAB. 2.

Ainda de acordo com a TAB. 2, as famílias mais ocorrentes foram: Fabaceae (5 spp.), Malvaceae (3 spp.) e Poaceae (3 spp.). A espécie mais abundante foi a *desconhecida 1,* com
106 indivíduos, respondendo por 31,7% do total da amostragem. A segunda espécie com maior número de indivíduos foi *Hyptis suaveolens,* com 74 indivíduos amostrados, respondendo por 17,4% do total. Verificou-se que nenhuma espécie se fez presente simultaneamente nas três parcelas. Cerca de 70,8 % das espécies amostradas são do porte herbáceo, 20,8 % arbóreo e 8,3% arbustivo.

Na TAB. 3 serão apresentados os parâmetros fitossociológicos das espécies herbáceas encontradas no entorno da área.

| Espaço amostral      | $DT^1$  | <b>Espécie</b>                          | DR <sup>2</sup> | $\overline{\text{FR}^3}$ (%) |
|----------------------|---------|-----------------------------------------|-----------------|------------------------------|
|                      |         | Hyptis suaveolens Poit                  | 52              | 27,95                        |
|                      |         | Centrosema brasilianum                  | 3               | 1,61                         |
| Parcela <sub>1</sub> | 186     | Jacquemontia                            | $\mathbf{1}$    | 0,53                         |
|                      |         | Bernardia sidoides                      | $\overline{4}$  | 2,15                         |
|                      |         | Desconhecida 1                          | 80              | 43,01                        |
|                      |         | Aeschynomene sp.                        | $\overline{2}$  | 1,07                         |
|                      |         | Sida rhombifolia                        | 6               | 3,22                         |
|                      |         | Portulaca oleracea                      | 20              | 10,75                        |
|                      |         | Desconhecida 4                          | 6               | 3,22                         |
|                      |         | Desconhecida 3                          | 12              | 6,45                         |
|                      |         | Desconhecida 1                          | 26              | 29,88                        |
|                      |         | Oxalis glaucescens                      | 5               | 5,74                         |
| Parcela <sub>2</sub> | 87      | Hyptis suaveolens Poit                  | 22              | 25,28                        |
|                      |         | Commelina erecta                        | 30              | 34,50                        |
|                      |         | Jacquemontia                            | $\overline{2}$  | 2,30                         |
|                      |         | Amphilophium elongatum                  | $\overline{2}$  | 2,30                         |
|                      |         | Dactyloctenium aegyptium (L.)<br>Willd. | 34              | 55,70                        |
| Parcela <sub>3</sub> | 61      | Eragrostis ciliares (L.) R. Br.         | 6               | 9,80                         |
|                      |         | Desconhecida 2                          | 20              | 32,70                        |
|                      |         | Portulaca oleracea                      | 1               | 1,60                         |
| Média                | 111,333 |                                         | 16,7            | 15,00                        |

TABELA 3 - Parâmetros fitossociológicos das espécies herbáceas no entorno do lixão

 $\Gamma$  Densidade total (DT) = total de indivíduos/área

<sup>2</sup> Densidade relativa (DR) = número de indivíduos da espécie/área

<sup>3</sup>Frequência relativa (FR) = (DR/DT) x 100

Fonte: Autoria própria (2015).

Como pode ser visto na TAB. 3, a Parcela 1 apresentou a maior densidade de indivíduos do porte herbáceo por área, 186 (cento e oitenta e seis), e o maior número de espécies herbáceas: 10 (dez). A Parcela 2 apresentou 87 indivíduos, enquanto que a Parcela 3 apresentou 61 indivíduos, distribuídos em 4 espécies vegetais herbáceas. Na Parcela 1, as

espécies que apresentaram maiores valores de densidade relativa (DR) e frequência relativa (FR) foram: Desconhecida 1 (DR = 80% e FR= 43,01%) e *Hyptis suaveolens* (DR = 52% e  $FR = 27.9\%$ ).

Na TAB. 4 apresentam-se os parâmetros fitossociológicos das espécies arbustivas que foram amostradas na área de entorno do lixão.

| Espaço amostral | DT   | <b>Espécie</b>           | DR $(\%)$ | $FR(\%)$ |
|-----------------|------|--------------------------|-----------|----------|
| Parcela 1       | 0,00 | $\overline{\phantom{0}}$ | 0,00      | 0,00     |
| Parcela 2       | 0,13 | Cordia sp.               | 0,13      | 100      |
| Parcela 3       | 0,19 | Crataegus Oxyacantha     | 0.19      | 100      |
| Média           | 0,16 |                          | 0,16      | 100      |

TABELA 4 - Parâmetros fitossociológicos das espécies arbustivas no entorno do lixão

(-) Inexistente

Densidade total (DT) = total de indivíduos/área

Densidade relativa (DR) = número de indivíduos da espécie/área

Frequência relativa (FR) = (DR/DT) x 100

Fonte: Autoria própria (2015).

Como foi mostrado na TAB. 4, a Parcela 1 não apresentou nenhuma espécie arbustiva, enquanto as Parcelas 2 e 3 apresentaram, 01 (uma) espécie cada. A espécie do porte arbustivo com maior densidade relativa (DR) foi a *Crataegus Oxyacantha,* com 0,19%.

Na TAB. 5 serão apresentados parâmetros fitossociológicos das espécies arbóreas amostradas nas três parcelas em questão.

| <b>Espaço amostral</b> | <b>DT</b> | <b>Espécie</b>          | DR       | $FR(\%)$ |
|------------------------|-----------|-------------------------|----------|----------|
| Parcela 1              |           | Poincianella bracteosa  | 0,02     | 14,28    |
|                        | 0,14      | Aspidosperma pyrifolium | 0,03     | 21,42    |
|                        |           | Anadenanthera colubrina | 0,07     | 50       |
|                        |           | Mimosa sp.              | 0,02     | 14,28    |
| Parcela 2              |           | Poincianella bracteosa  | 0,15     | 62,5     |
|                        | 0,24      | Aspidosperma pyrifolium | 0,02     | 8,33     |
|                        |           | Anadenanthera colubrina | 0,05     | 8,33     |
|                        |           | Desconhecida 5          | 0,02     | 20,83    |
| Parcela 3              | 0,14      | Mimosa sp.              | 0,14     | 100      |
| <b>MÉDIA</b>           | 0,173333  |                         | 0,057778 | 33,33    |

TABELA 5 - Parâmetros fitossociológicos das espécies arbóreas no entorno do lixão

Densidade total (DT) = total de indivíduos/área

Densidade relativa (DR) = número de indivíduos da espécie/área

Frequência relativa (FR) = (DR/DT) x 100

Fonte: Autoria própria (2015).

De acordo com a TAB. 5, as Parcelas 1 e 2 apresentaram 4 espécies arbóreas cada, enquanto a Parcela 3, apenas 1 (uma). A Parcela 2 apresentou a maior densidade total (DT) de indivíduos do porte arbóreo. A espécie arbórea com maior densidade relativa (DR) foi a *Poincianella bracteosa* (0,15%) e a maior frequência relativa (FR) ocorreu na espécie *Mimosa sp.*, com 100% de frequência.

No que se referem às espécies de animais encontradas na área de entorno, poucas foram registradas, pois até mesmo o entorno já se encontra bastante impactado. Além disso, não foi possível contar com meios e equipamentos específicos para identificação dessas espécies.

Na TAB. 6, apresentam-se as espécies animais nativas e exóticas existentes na área de entorno, e que, provavelmente, habitavam a área antes da implantação do lixão.

| <b>Nome Popular</b> | <b>Nome Científico</b>         |
|---------------------|--------------------------------|
| Rolinha Branca      | Columbina picui                |
| Carcará             | Polyborusplancus               |
| Corre campo         | <i>Thamnodynastes pallidus</i> |
| Tatu-Peba           | Euphractussexcintus            |
| Raposa              | <i>Vulpesvulpes</i>            |
| Gato                | Felis silvestris catus         |
| Cão                 | Canis lupus familiaris         |
| Urubu               | Sarcoramphus papa              |
| Abelha italiana     | Apismeliferalingus-tica        |
| Mosca doméstica     | Musca domestica                |
| Formiga             | Iridomyrmex purpureus          |

TABELA 6 - Espécies animais presentes no entorno do lixão

Fonte: Autoria própria (2015).

#### **5.2.3 Meio antrópico**

Até o lixão ser instalado, a área sediava o desenvolvimento de atividades pastoris, com criação de gado realizada pelo proprietário da área. Nesse período, não havia residências, ou outros tipos de instalações, sendo o uso e ocupação do solo limitado a pecuária e à vegetação nativa.

### 5.3 LEVANTAMENTO DO CENÁRIO DE PÓS-DEGRADAÇÃO

Há cerca de 15 (quinze anos), a área de estudo foi ocupada com a implantação do lixão para o depósito de resíduos do município de Pombal-PB. O local teve a vegetação nativa suprimida e substituída pela deposição de resíduos. O que antes era ocupado por vegetação e fauna da Caatinga deu espaço a um cenário "crítico" de degradação, onde poucas espécies vegetais conseguem se desenvolver.

Atualmente, a área recebe em média 180 toneladas de resíduos por mês (AZEVEDO, 2014). Os materiais depositados no lixão compreendem os resíduos domiciliares, de limpeza urbana (os originários da varrição, limpeza de logradouros e vias públicas e outros serviços de limpeza urbana), resíduos da construção civil etc., o que está amplamente em desacordo com as normas e regulamentações vigentes, principalmente a Lei 12.305/2010, em especial no que trata da destinação ambientalmente adequada dos resíduos sólidos, incluindo os rejeitos.

Nas FIGs. 4A e 4B, apresenta-se uma "amostra visual" da situação atual da área do lixão, que recebe os resíduos da área urbana do município (FIG. 4A) que, posteriormente, é queimado (FIG. 4B), liberando gases poluentes para o ambiente.

## Figura 4 - Aspectos visuais da área de estudo

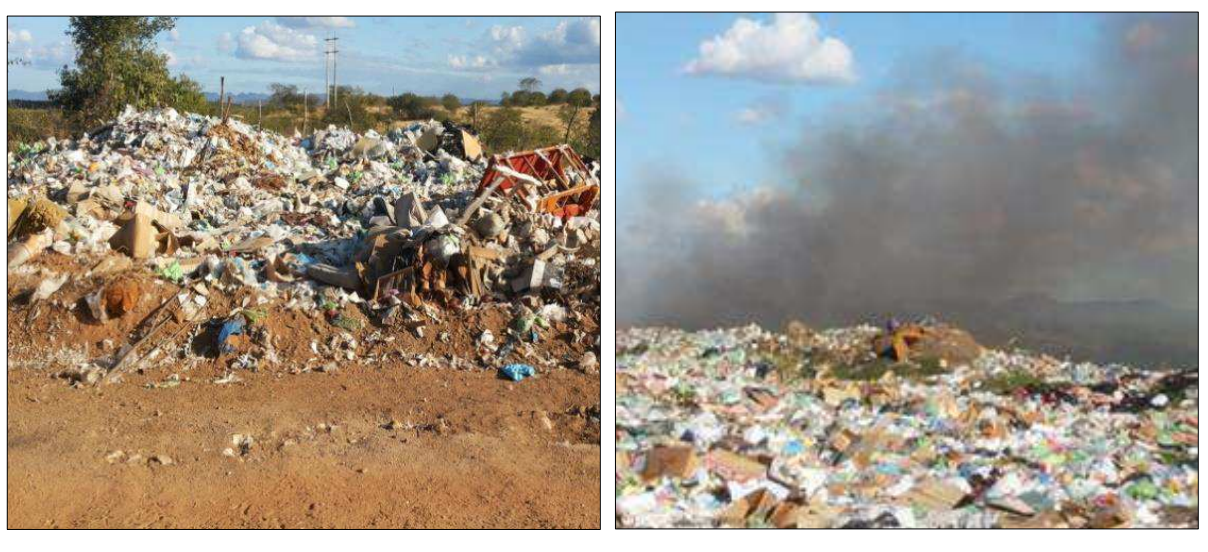

 $(A)$  (B)

Fonte: Autoria própria (2015).

Os resíduos são coletados nos domicílios e em pontos de coleta voluntária, sem nenhum tipo de segregação, armazenados, compactados, transportados e depositados diretamente a céu aberto na área do lixão.

Na FIG. 5 apresenta-se a composição gravimétrica dos Resíduos Sólidos Urbanos de Pombal-PB.

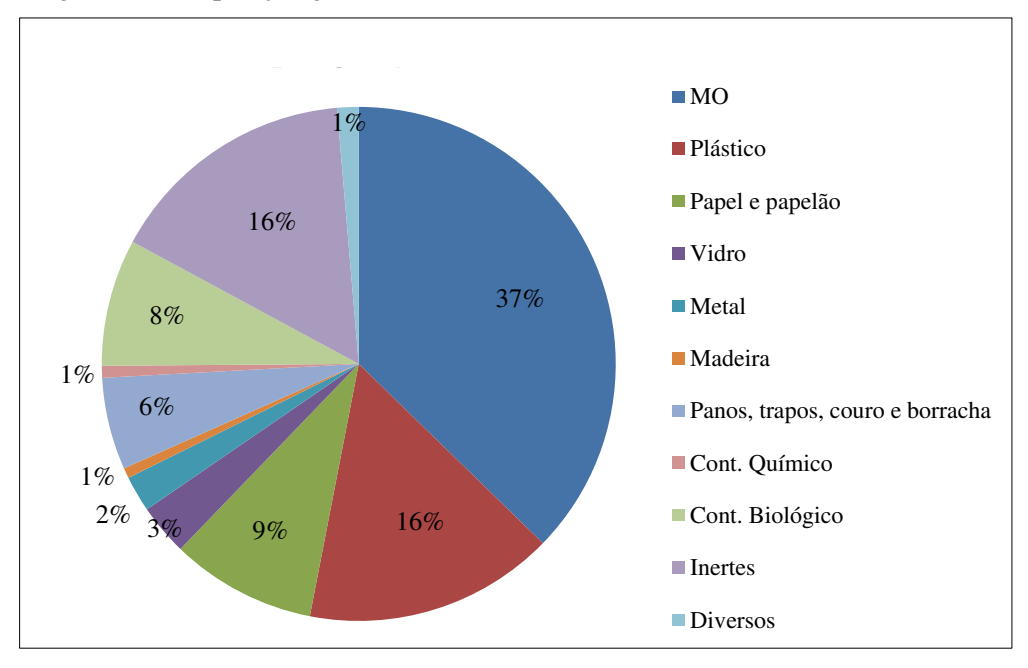

Figura 5 - Composição gravimétrica dos Resíduos Sólidos Urbanos de Pombal-PB

 Na FIG. 5 é possível visualizar que o componente mais abundante dentre os resíduos gerados é a matéria orgânica (37%), seguido de plástico (16%) e inertes (16%). Essa tendência de grande percentual de matéria orgânica é apresentada comumente em países de baixa renda (ABRAMOVAY, 2013).

Ao lado do lixão, encontra-se em construção a estação de Tratamento de Efluentes (ETE) do Sistema de Esgotamento Sanitário (SES) do município de Pombal-PB. No local de implantação da ETE, não é permitido o depósito de resíduos, pois há lagoas destinadas ao tratamento dos efluentes, conforme é apresentado nas FIGs. 6A e 6B.

Fonte: Adaptado de EMEPAS (2015).

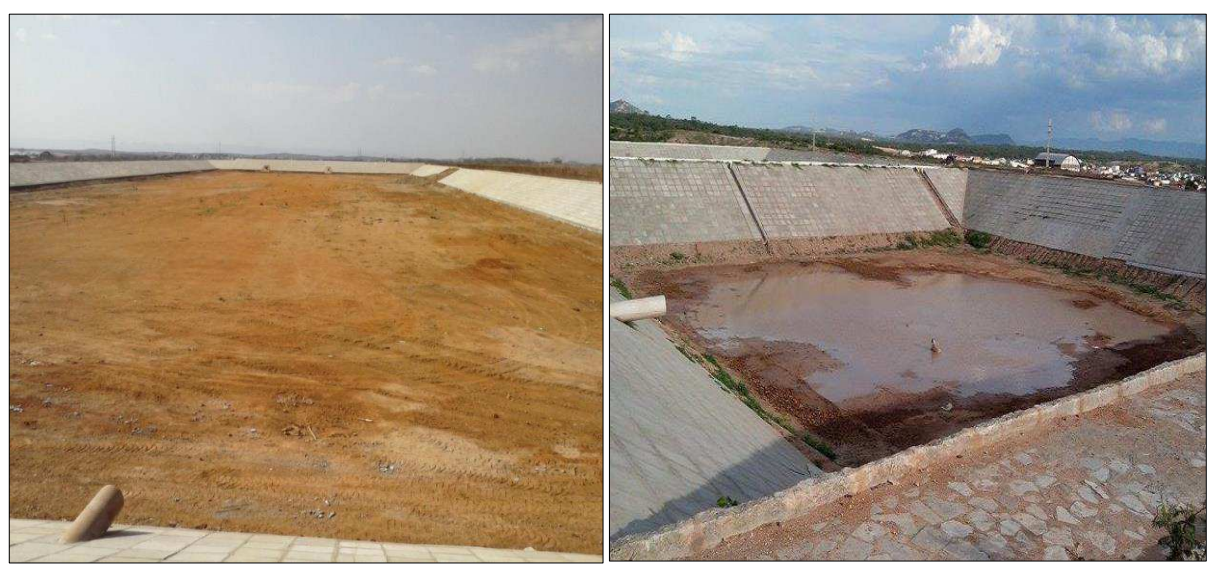

Figura 6 - Lagoas da ETE implantadas ao lado da área de estudo

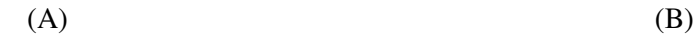

Fonte: Autoria própria (2015).

De forma mais detalhada, será apresentado um diagnóstico qualitativo atual da área em estudo para os Meios Físico, Biótico e Antrópico, no qual é complementado o cenário de pós-degradação da área.

#### **5.3.1 Meio físico**

Na área do lixão foram identificados aspectos de degradação do solo, água, ar, relevo, paisagem etc. Em sequência, será descrita a situação de degradação física da área, ocasionada principalmente pela insustentabilidade da forma de destinação dos resíduos.

## **- Ar**

O ar é impactado pela emissão constante e intensa de fumaça composta por diversos tipos de gases provenientes da queima dos resíduos – prática comumente realizada na área para eliminar/reduzir o volume dos resíduos. A fumaça produzida intensifica a poluição atmosférica no local, na área urbana e em parte da área rural do município, oferecendo riscos de doenças respiratórias para os que trabalham no local e para o restante da população atingida nos meios rural e urbano.

Na FIG. 7 é possível observar uma amostra da poluição atmosférica gerada no local. A "ofuscação" do Sol na paisagem é um indicativo da significância desse impacto ambiental, não apenas na paisagem natural mais em diversos outros fatores ambientais, a exemplo do ar atmosférico, da população humana, fauna, vegetação etc.

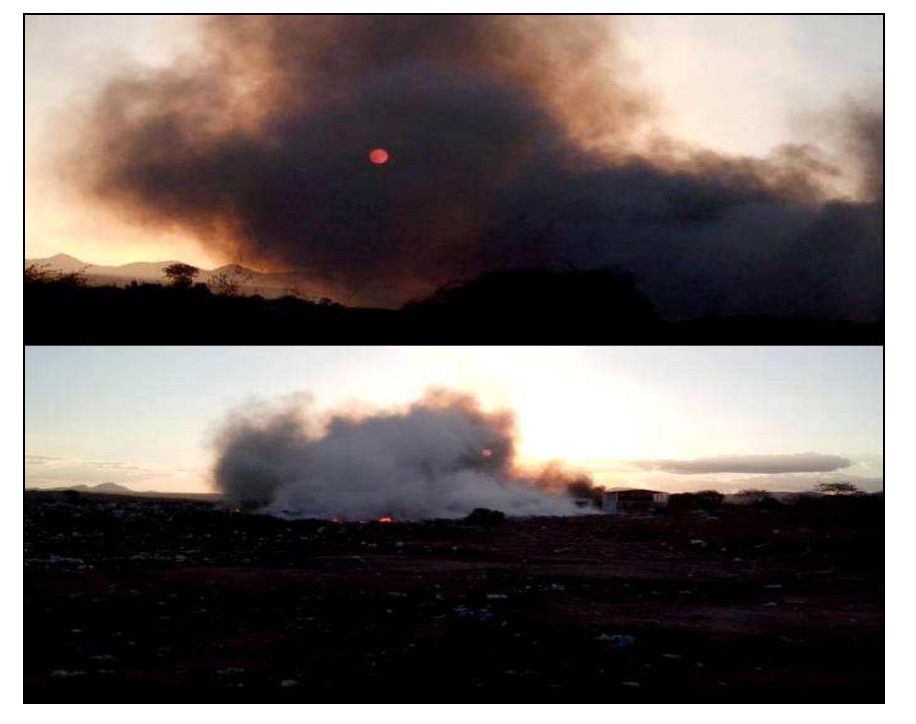

Figura 7 - Poluição atmosférica na área de estudo

Fonte: Autoria própria (2015).

#### **- Solo**

No que se refere ao solo, percebe-se, mesmo que de forma qualitativa, a degradação que este fator ambiental vem sofrendo nas características físicas, químicas e biológicas. Isso ocorre, principalmente, devido à deposição dos resíduos sobre o solo sem nenhum tratamento, que pode ocasionar a poluição ou contaminação deste pela produção de chorume e/ou presença de substâncias prejudiciais, a exemplo de metais pesados.

Nas visitas de campo, foi possível verificar que a maior parte da superfície do solo da área do lixão se encontra compactada. Notou-se também a presença de focos de erosão laminar e em sulcos. Sabe-se que uma das consequências mais marcantes da erosão acelerada é a perda do solo que abriga a maior parte dos nutrientes.

Na FIGs. 8A e 8B são apresentadas fotografias nas quais se observa a situação de parte da superfície do solo na área do lixão, com destaque para a erosão laminar e erosão em sulcos, compactação e exposição, o que resulta em aumento significante da erodibilidade e vulnerabilidade do solo, atestando, assim, a degradação citada no diagnóstico qualitativo.

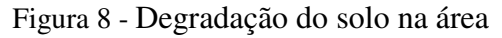

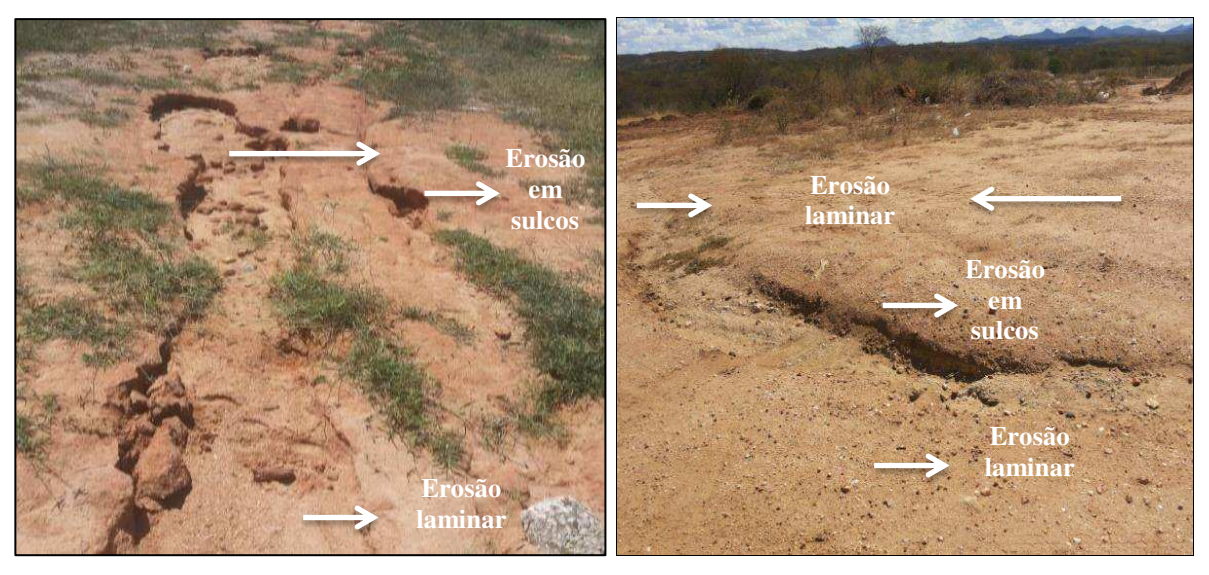

 $(A)$  (B)

Fonte: Autoria própria (2015).

Já se conhece que a queima dos resíduos é uma prática inadequada que favorece o empobrecimento do solo, tornando-o infértil e comprometendo a fauna, em especial a microbiana. Na FIG. 9 apresenta-se um exemplo das condições do solo após a queima dos resíduos.

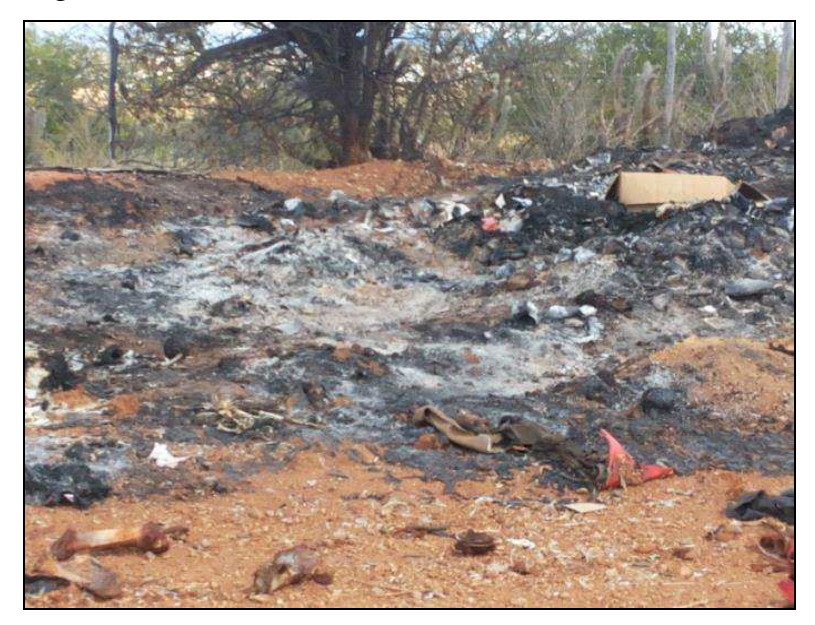

Figura 9 - Queima de resíduos sobre o solo na área do lixão

Fonte: Autoria própria (2015).

A queima dos resíduos sobre o solo acarreta a diminuição de nutrientes, que se concentram em maior parte na camada mais superficial do solo e elimina/reduz a presença de microrganismos existentes na área, o que compromete o desenvolvimento vegetal sobre a superfície do solo.

Com base no cenário exposto, percebe-se que é notória a existência da degradação do solo na área do lixão. No QUADRO 6, apresentam-se alguns tipos de degradação identificados, e potenciais (prováveis), na referida área, atestados no estudo de Ismael et al. (2012), com destaque para o fator ambiental "solo".

| Degradação física                       | Degradação química                                                                                 | Degradação biológica                            |
|-----------------------------------------|----------------------------------------------------------------------------------------------------|-------------------------------------------------|
| Alterações na estrutura do<br>solo      | Poluição e/ou contaminação<br>elementos/compostos<br>por<br>químicos                               | Redução ou perda da matéria<br>orgânica do solo |
| Alterações na permeabilidade<br>do solo | Redução da fertilidade natural<br>do solo                                                          | Redução/inibição da atividade<br>biológica      |
| Alterações<br>relevo<br>no<br>terreno   | do Contaminação e/ou poluição<br>do solo por elementos ou<br>substâncias "estranhas"<br>ao<br>solo | Redução/inibição<br>da<br>produção de húmus     |

Quadro 6 - Tipos de degradação na área do lixão de Pombal-PB

Fonte: Ismael et al.(2012).

Para um diagnóstico mais detalhado da degradação do solo na área, recomenda-se a realização de análises físico-químicas e microbiológicas do solo para a posterior correção de suas características/propriedades, de acordo com a estratégia de recuperação a ser adotada para área.

#### **- Água**

O componente água, superficial e subterrânea, também se encontra degradado. A área do lixão é cortada por um riacho de pequeno porte visivelmente poluído e/ou contaminado, com presença de vários tipos de resíduos nas margens e no leito, inclusive restos de animais (FIG. 10), com fluxo intermitente que deságua no rio Piancó, principal manancial do município, já que abastece a área urbana e parte da área rural. Dessa forma, o riacho pode carrear poluentes e/ou contaminantes durante o período chuvoso provenientes dos resíduos do lixão, contribuindo para o aumento da poluição e/ou contaminação do rio.

Figura 10 - Riacho intermitente presente na área de estudo

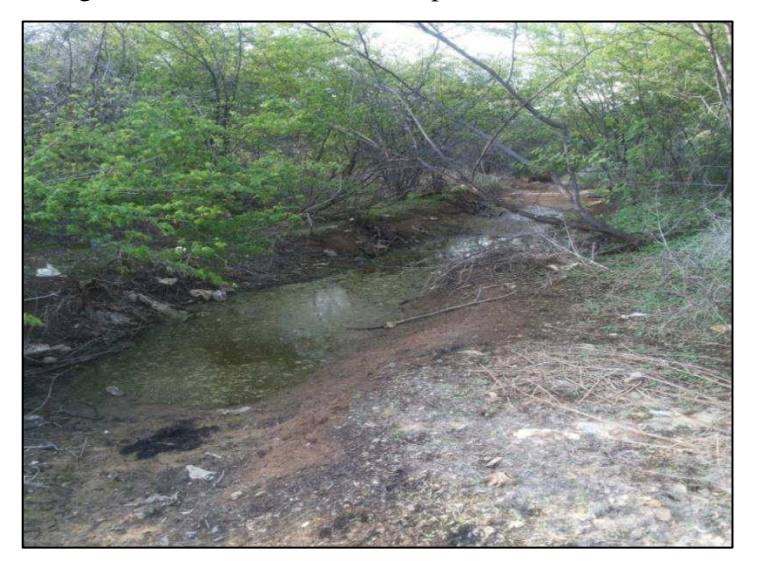

Fonte: Autoria própria (2015).

O local possui corpos d'água artificiais (FIG. 11) de pequeno porte com indícios de eutroficação, ocasionada pela grande quantidade de matéria orgânica advinda dos resíduos depositados, carreados e depositados durante as chuvas.

Figura 11 - Parte dos corpos d'água superficiais presentes na área do lixão em Pombal-PB

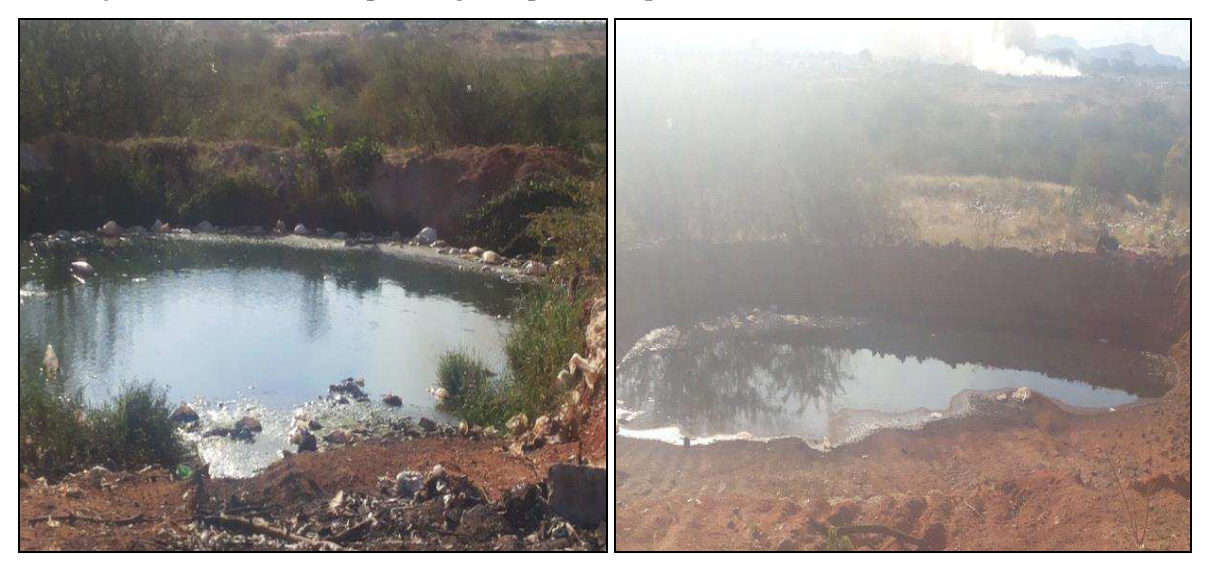

Fonte: Autoria própria (2015).

O chorume produzido no lixão se infiltra no solo, causando a poluição das águas subterrâneas (LANZA, 2009).

#### **5.3.2 Meio biótico**

Com a implantação do lixão houve alterações significantes nos componentes da fauna e flora local, com introdução, e ainda a invasão, de espécies de animais "exóticos", a exemplo de urubus na área, incluindo alguns animais domésticos, a exemplo de cães, gatos, equinos, bovinos etc., e também significante incidência de vetores de doenças, a exemplo de insetos: moscas, mosquitos, baratas etc., e roedores.

## **- Fauna**

É possível afirmar que parte da fauna típica do ambiente se dispersou para outros locais quando o seu hábitat foi modificado e passou a receber resíduos. Em contrapartida, no local passou a ser comum a presença de espécies que não pertencem à fauna típica da Caatinga.

Azevedo (2014) afirmou que as espécies nativas de animais do local encontravam-se reduzidas e até extintas em decorrência da destruição do ecossistema, que "obrigou" parte dessas espécies a se dispersarem para outras regiões.

No QUADRO 7 apresentam-se as espécies animais nativas e exóticas encontradas na área do lixão, em que algumas delas apenas transitam no local.

| Nome popular   | Nome científico   | <b>Fotos</b> |
|----------------|-------------------|--------------|
| Urubu          | Sarcoramphus papa |              |
| Rolinha Branca | Columbina picui   |              |
| Carcará        | Polyborus plancus |              |

Quadro 7 - Lista da fauna nativa e exótica presente na área do lixão (continua)

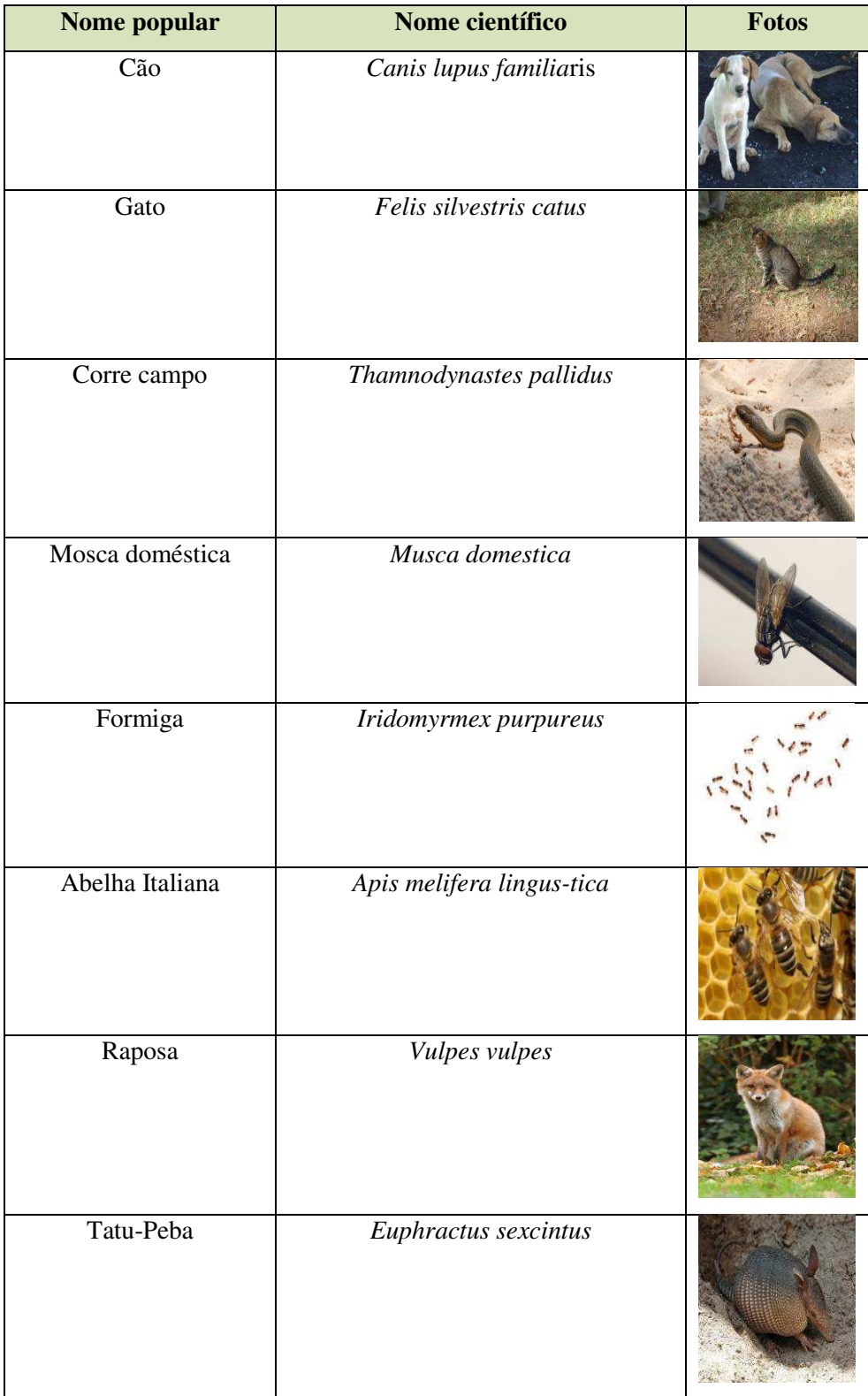

Quadro 7 - Lista da fauna nativa e exótica presente na área do lixão (conclusão)

Autoria própria (2015).

#### **- Flora**

A flora foi reduzida e comprometida com o desmatamento e as queimadas para a abertura dos caminhos e o depósito de resíduos, além de ter sido afetada pela presença de contaminantes, dificultando seu desenvolvimento e o processo de sucessão ecológica. As espécies que ainda existem, estão com desenvolvimento comprometido e ameaçadas de serem "cobertas" pelos resíduos, ou removidas pela continuação do desmatamento.

O acervo vegetal na área do lixão possui uma reduzida diversidade, o que indica um quadro crítico de desequilibro ambiental. Na FIG. 12 apresentam-se as espécies vegetais nativas (N) e exóticas (E) presentes na área útil do lixão.

Figura 12 - Lista da flora nativa e exótica presente na área útil do lixão (continua)

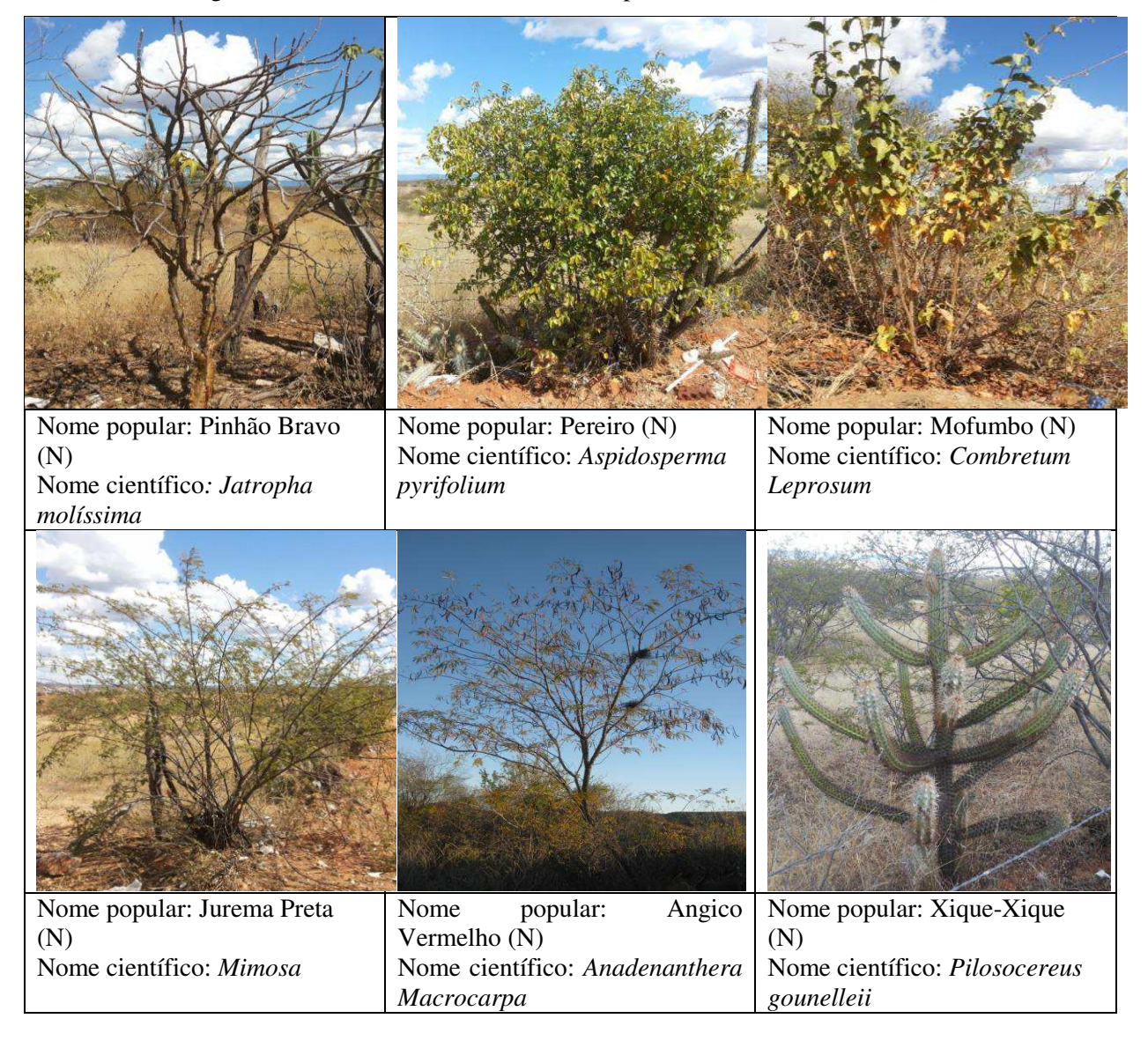

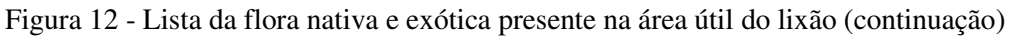

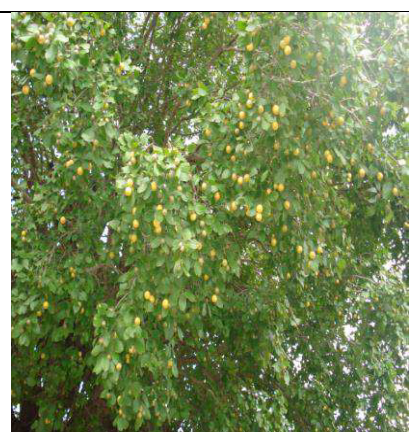

Nome popular: Juazeiro (N) Nome científico: *Ziziphus joazeiro*

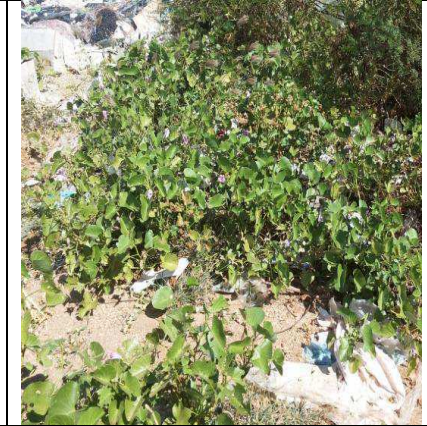

Nome popular: Salsa (E) Nome científico: *Petroselinum crispum*

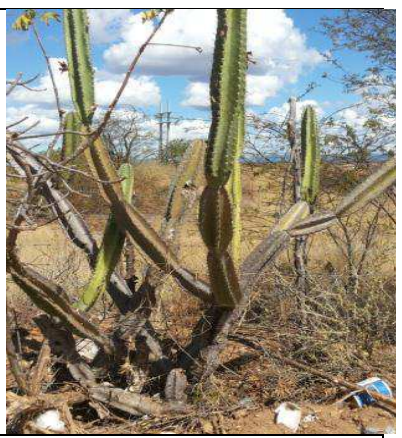

Nome popular: Mandacaru (N) Nome científico: *Cereus jamacaru*

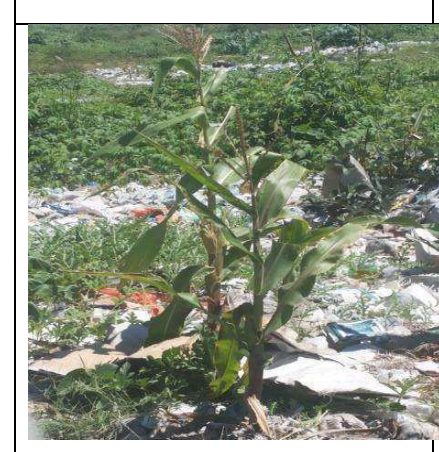

Nome popular: Milho (E) Nome científico: *Zea mays*

Nome popular: Sorgo (E) Nome científico: *Sorghum bicolor*

Nome popular: Melancia (E) Nome científico: *Citrullus lanatus*

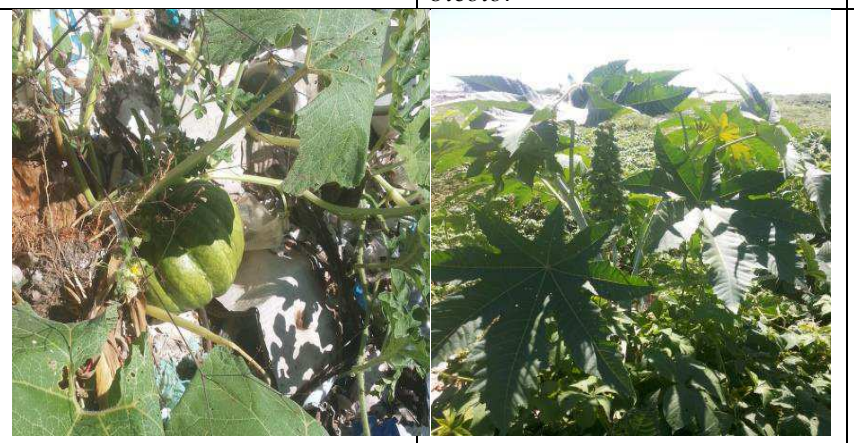

Nome popular: Jerimum (E) Nome científico: *Cucurbita spp* Nome popular: Mamona (E) Nome científico: *Ricinus communis*

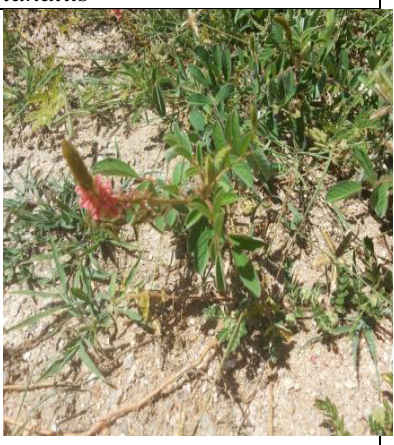

Nome popular: Capim arroz (E) Nome científico: *Echinochloa crus-pavonis*

Figura 12 - Lista da flora nativa e exótica presente na área útil do lixão (conclusão)

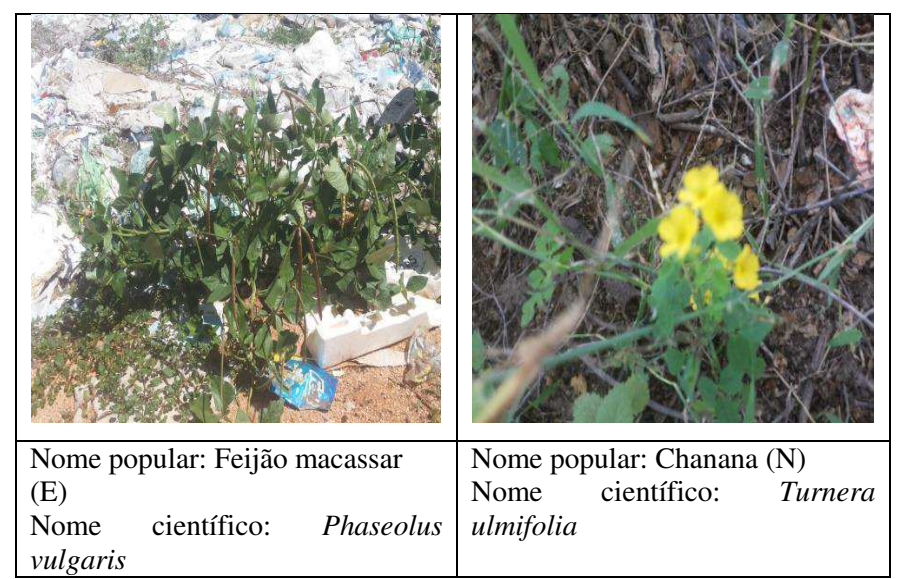

Fonte: Autoria própria (2015).

As espécies vegetais apresentam-se concentradas em alguns pontos da área útil do lixão e possuem uma baixa frequência e densidade.

Nos trechos onde há presença de resíduos é comum o crescimento de salsa, espécie resistente a condições ambientais adversas, inclusive à baixa fertilidade do solo.

Na FIG. 13 apresenta-se uma ilustração da distribuição das espécies vegetais na área útil do lixão, segundo Lucena (2013).

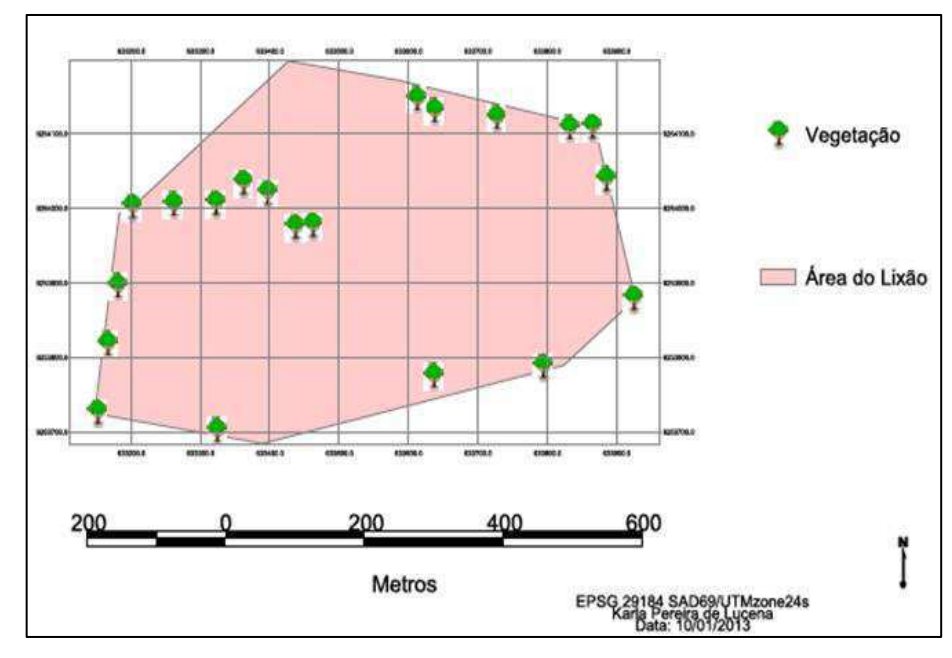

Figura 13 - Espacialização de algumas espécies da vegetação na área do lixão em 2013

Fonte: Lucena (2013).

Na FIG. 13 verifica-se que a maior parte da vegetação presente no lixão no ano de 2013 se localizava próximo ao perímetro da área útil. Vale salientar que atualmente a área do lixão encontra-se diferente e também a distribuição da espécies vegetais, visto que houve um aumento de tal área e retirada de parte da vegetação. A pequena densidade vegetal do lixão é resultante dos efeitos negativos que o depósito de resíduos, bem como outras atividades do local, causa no solo, como por exemplo, a perda de fertilidade natural.

# **5.3.3 Meio antrópico**

#### **- Meio social**

Na área do lixão, há moradias improvisadas e um galpão de armazenamento dos resíduos coletados pelos catadores. Cerca de vinte e cinco pessoas trabalham como catadores de materiais recicláveis no local, em que a maioria faz parte de uma associação de catadores. As condições de trabalho na área do lixão são insalubres e realizadas em meio a moscas e outros animais que oferecem risco à saúde.

Os trabalhadores recolhem o material no lixão e armazenam no galpão construído pela Prefeitura Municipal para este fim (FIG. 14A e 14B).

Figura 14 - Vista frontal (A) e lateral (B) do galpão de armazenamento e separação de materiais recicláveis no lixão

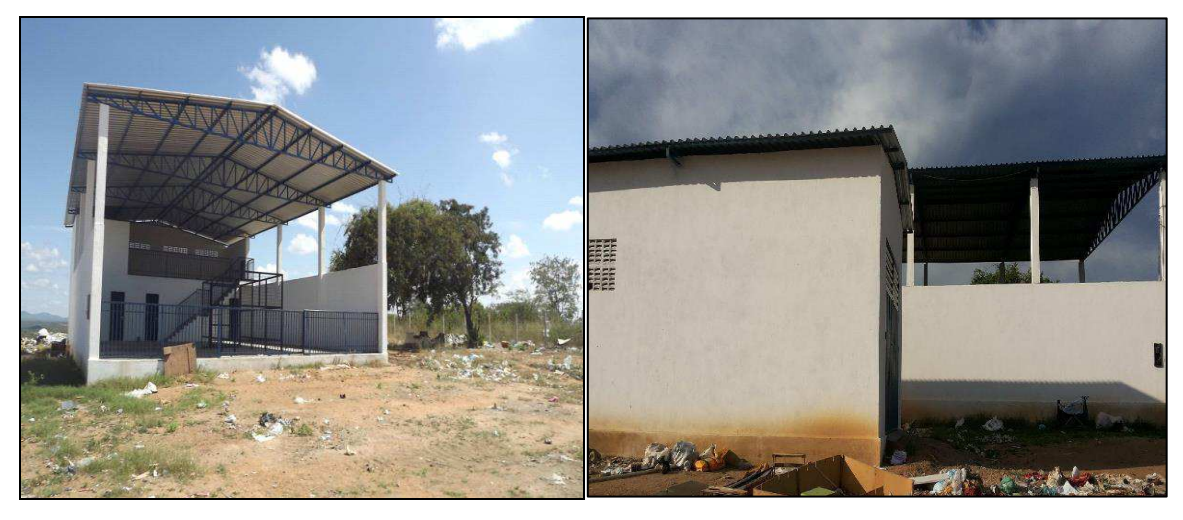

 $(A)$  (B) Fonte: Autoria própria (2015).

#### **- Saúde pública**

Durante as visitas realizadas na área do lixão, foram observadas grandes quantidades de moscas e outros insetos sobrevoando o local, além da presença visível de urubus, cães e outros animais que podem transmitir doenças. O lixão pode sediar a proliferação de vetores de doenças que podem prejudicar os catadores e também se locomover para a área urbana e contaminar a população. Na FIG. 15 é possível visualizar a presença de alguns desses animais exóticos que podem agir como vetores de doenças à população local e da área urbana.

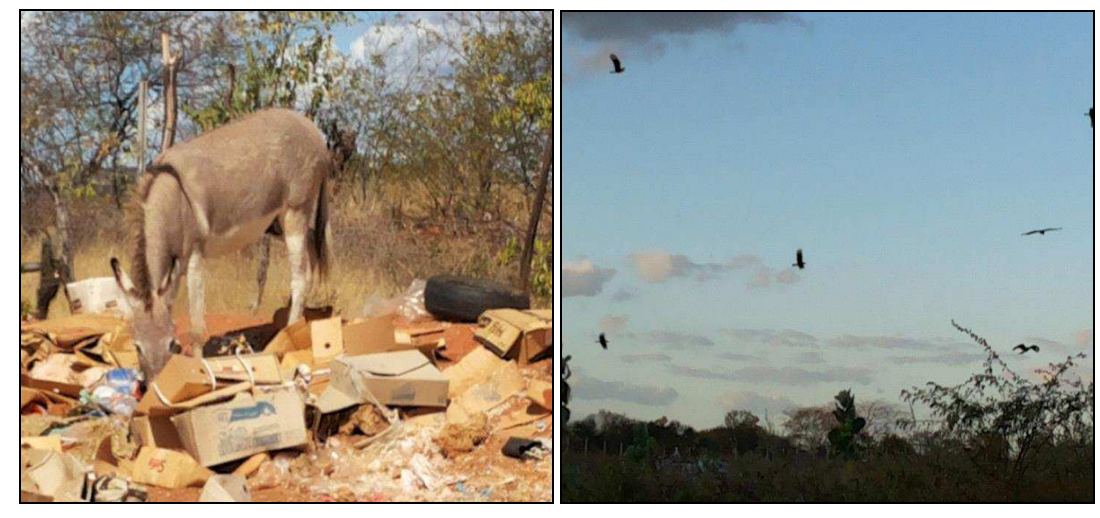

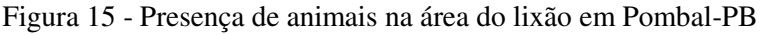

 $(A)$  (B)

Fonte: Autoria própria (2015).

#### **- Aspectos visuais**

A fumaça gerada pela queima de resíduos é visualizada facilmente pelos transeuntes, pessoas a bordo de veículos que passam na BR 230 e até mesmo da área urbana. Além disso, o vento transporta os resíduos e a fumaça para partes mais próximas e distantes, respectivamente, da área urbana, gerando um impacto visual e risco de poluição/contaminação da população.

Por vezes, o depósito é realizado antes mesmo de se chegar à área do lixão. Isso contribui para tornar o aspecto da paisagem ainda mais perceptível e "desagradável" aos transeuntes e pessoas a bordo de veículos, que podem visualizar uma variedade de materiais às margens da BR 230, a exemplo de podas de árvores e restos de animais, conforme apresentado na FIG. 16.

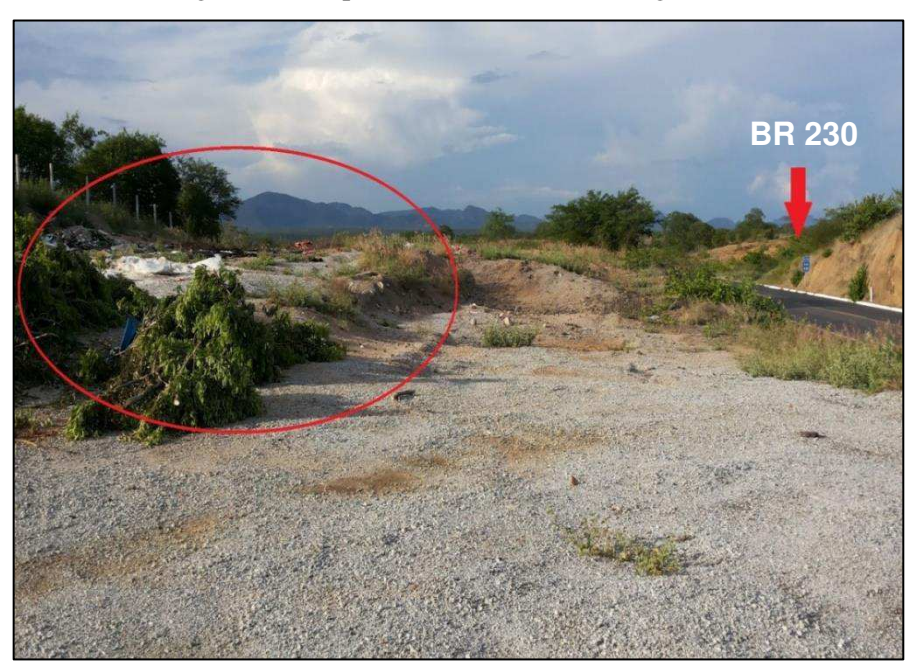

Figura 16 - Depósito de resíduos nas margens da BR 230

Fonte: Autoria própria (2015).

# 5.4 IDENTIFICAÇÃO DOS IMPACTOS AMBIENTAIS SIGNIFICATIVOS

No QUADRO 8, apresenta-se uma matriz de interação que relaciona as atividades desenvolvidas no lixão (dispostas nas linhas) e os fatores ambientais (dispostos nas colunas), em que foram selecionadas 10 (dez) atividades e suas interações com os fatores ambientais afetados nos Meios Abiótico, Biótico e Antrópico. As interações foram classificadas em Significativas (S) e Não Significativas (NS).

Quadro 8 - Matriz de interação das atividades sobre os fatores ambientais no lixão

#### **Legenda**

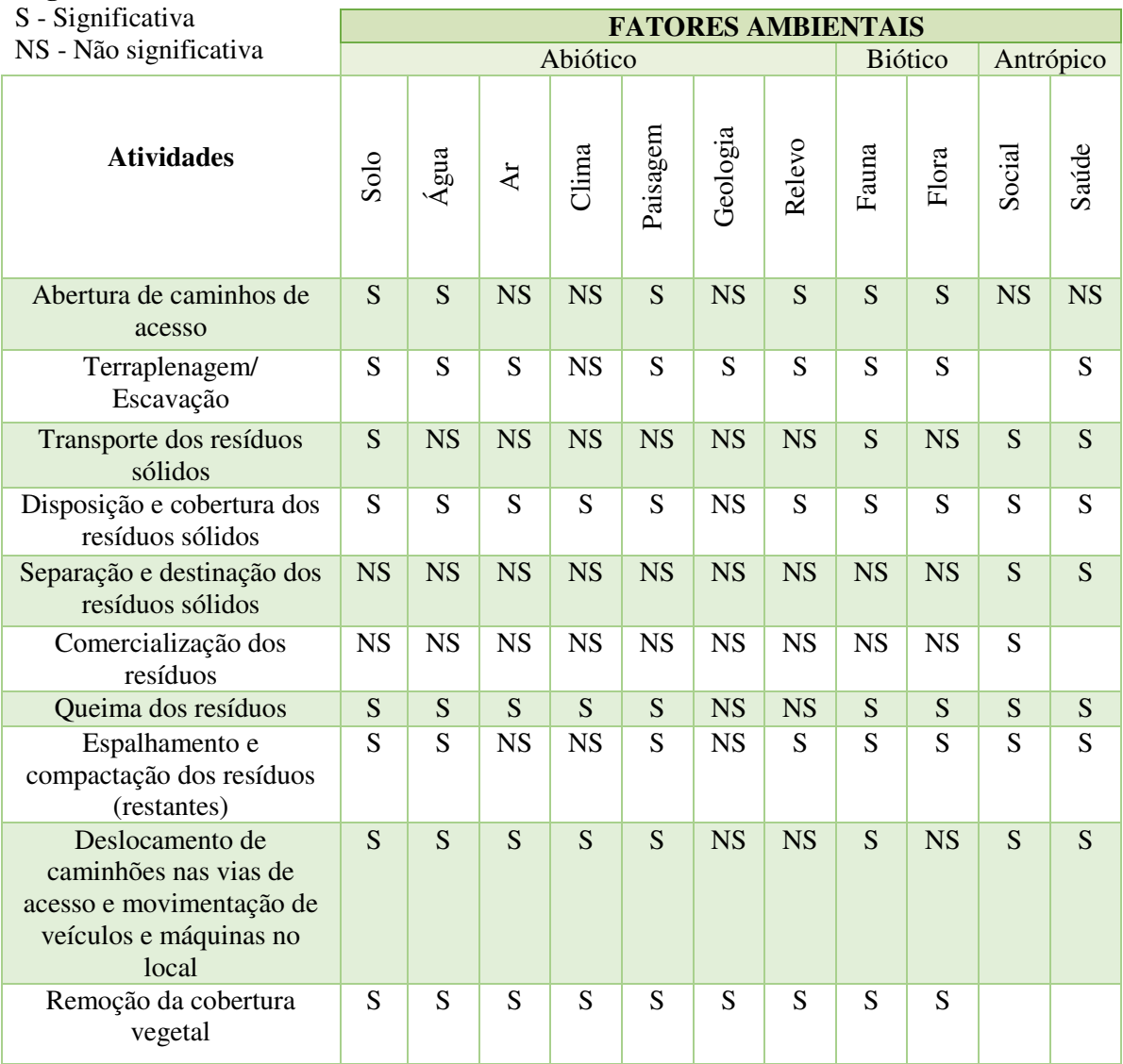

Fonte: Adaptado de Gomes (2015).

Por meio da matriz apresentada no QUADRO 8, é possível verificar que as atividades que mais afetam os fatores ambientais de maneira significativa na área do lixão são: disposição e cobertura dos resíduos sólidos; queima dos resíduos; remoção da cobertura vegetal; e terraplanagem/escavação.

No QUADRO 9 são apresentados os impactos ambientais significativos identificados, ocorrentes e potenciais, resultantes das interações significativas apresentadas no QUADRO 8, versus os respectivos fatores ambientais para os Meios Abiótico, Biótico e Antrópico.

Quadro 9 - Matriz de interação dos impactos ambientais significativos sobre os fatores ambientais no "lixão" (continua)

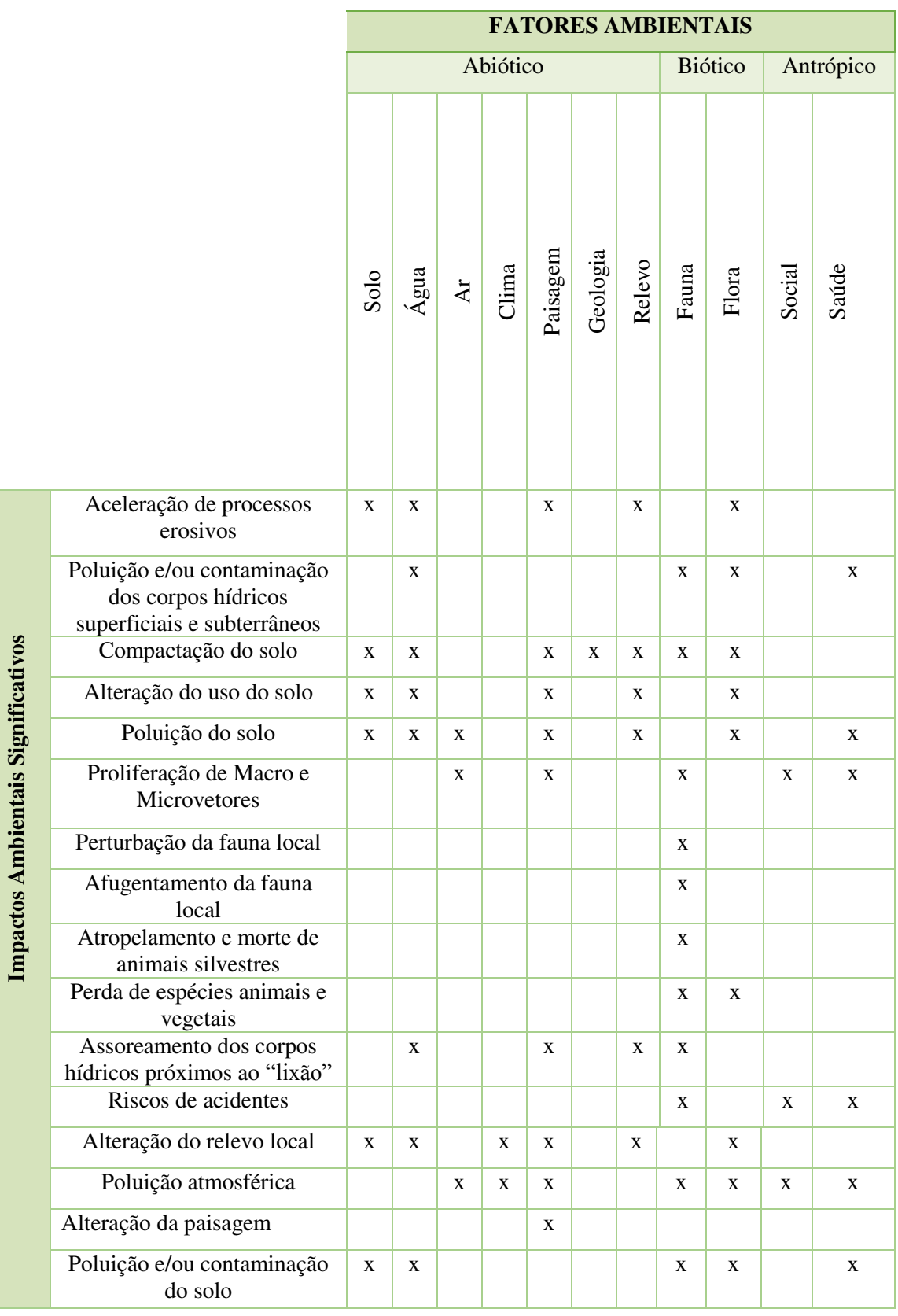

Fonte: Adaptado de Gomes (2015).

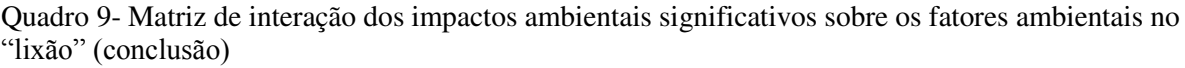

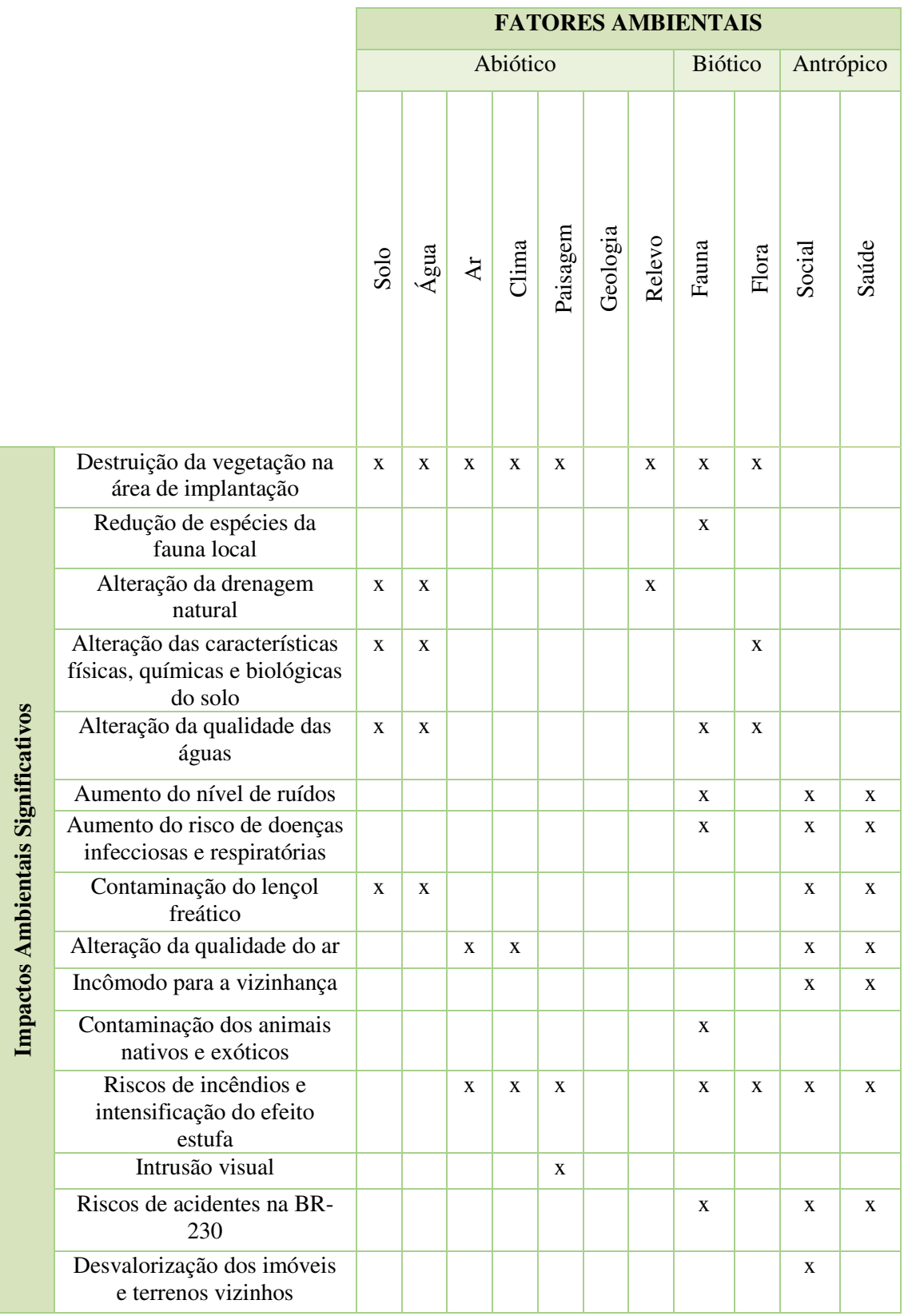

Fonte: Adaptado de Gomes (2015).

De acordo com os resultados apresentados no QUADRO 9, foram identificados 31 impactos ambientais significativos na área do lixão. Os fatores ambientais afetados pelo maior número de impactos ambientais significativos foram respectivamente: fauna (19), água (13), flora (13), saúde (13) e paisagem (12). Por meio do QUADRO 9, é possível verificar que o Meio Antrópico foi o mais afetado pelos impactos ambientais significativos.

#### 5.5 ESTRATÉGIA DE RECUPERAÇÃO

A escolha da estratégia de recuperação ambiental para a área de estudo foi realizada tomando por base o tipo e intensidade da degradação presente no local. Essa fase do trabalho revelou o estágio de comprometimento do fatores ambientais, demonstrando a necessidade e o tipo de intervenção mais eficiente no processo de recuperação ambiental da área.

#### **5.5.1 Identificação do tipo e intensidade da degradação**

As atividades desenvolvidas no lixão promovem diversos tipos de degradação ambiental, que afetam fatores ambientais relevantes, como água, vegetação e solo. Na TAB. 7 apresentam-se os tipos de degradação ambiental diagnosticadas na área do lixão, bem como sua classificação (direta e indireta) e os principais fatores ambientais afetados.

| Tipo de degradação              | Classificação               | <b>Principais fatores afetados</b>            |
|---------------------------------|-----------------------------|-----------------------------------------------|
| Compactação do solo             | Física, Química e Biológica | Solo, água, fauna, relevo                     |
| Redução/perda da flora          | Biológica                   | Flora, fauna, água, solo, paisagem,<br>relevo |
| Poluição e contaminação do solo | Química, Biológica e Física | Agua, solo, social, saúde                     |
| Impermeabilização do solo       | Física, Química e Biológica | Solo, água, fauna, flora                      |
| Perda da fertilidade do solo    | Química e Biológica         | Solo, fauna, flora, água                      |
| Erosão acelerada                | Física, química e biológica | Solo, fauna, flora, paisagem, água,<br>relevo |
| Poluição atmosférica            | Física, Química e Biológica | Ar, social, saúde, fauna, flora, clima        |
| Redução/perda da fauna          | Biológica                   | Fauna, flora, social                          |
| Poluição e contaminação dos     | Química, Física e Biológica | Solo, água, social, saúde, fauna,             |
| recursos hídricos               |                             | flora                                         |
| Desigualdade e declínio social  | Social                      | Social                                        |

TABELA 7 - Tipos de degradação identificados na área do lixão de Pombal-PB

Fonte: Autoria própria (2015).

A intensidade da degradação foi classificada em baixa, média e alta, conforme é apresentado na TAB. 8.

| Tipo de degradação                   | <b>Intensidade</b> |
|--------------------------------------|--------------------|
| Compactação do solo                  | média              |
| Redução/perda da flora               | alta               |
| Poluição e contaminação do solo      | alta               |
| Impermeabilização do solo            | alta               |
| Perda de fertilidade do solo         | alta               |
| Erosão acelerada                     | média              |
| Poluição atmosférica                 | alta               |
| Redução/perda da fauna               | alta               |
| Poluição e contaminação dos recursos | alta               |
| hídricos                             |                    |
| Desigualdade e declínio social       | alta               |
|                                      |                    |

TABELA 8 - Intensidade da degradação na área do lixão

Fonte: Autoria própria (2015).

Na TAB. 7, verifica-se que praticamente todos os fatores ambientais da área se encontram degradados. Os fatores ambientais mais afetados pelos tipos de degradação identificados foram: fauna, solo, água, social e flora, respectivamente, tendo em vista que neles a degradação ambiental ocorre em maior frequência.

A avaliação da intensidade da degradação ambiental apresentada na TAB.8 indica que todos os fatores ambientais apresentam um nível significante de comprometimento da qualidade ambiental, configurando um quadro crítico de degradação. Observou-se também que os fatores ambientais onde a degradação ocorre com maior intensidade são: fauna, solo, água e flora.

Pode ocorrer que determinado fator ambiental seja afetado por muitos tipos de degradação ambiental de baixa intensidade. Desta forma, considera-se que a intensidade da degradação se sobrepõe ao tipo, sendo, por esta razão, uma caraterística relevante.

A recuperação ambiental na área degradada do lixão provavelmente não terá êxito se ocorrer de maneira espontânea ou natural, devido ao nível de alteração e da presença de resíduos na área, o que impedirá o desenvolvimento de espécies vegetais e da fauna. Dessa forma, a recuperação é viável desde que ocorra com intervenções antrópicas, de maneira a tentar devolver o equilíbrio ambiental à área por meio de técnicas de recuperação.

# **5.5.2 Definição do uso futuro para a área**

Na TAB. 9 apresenta-se a análise de viabilidade para os usos futuros propostos para a área, com os critérios, seus respectivos pesos e a pontuação referentes ao atendimento e ao uso de cada critério.

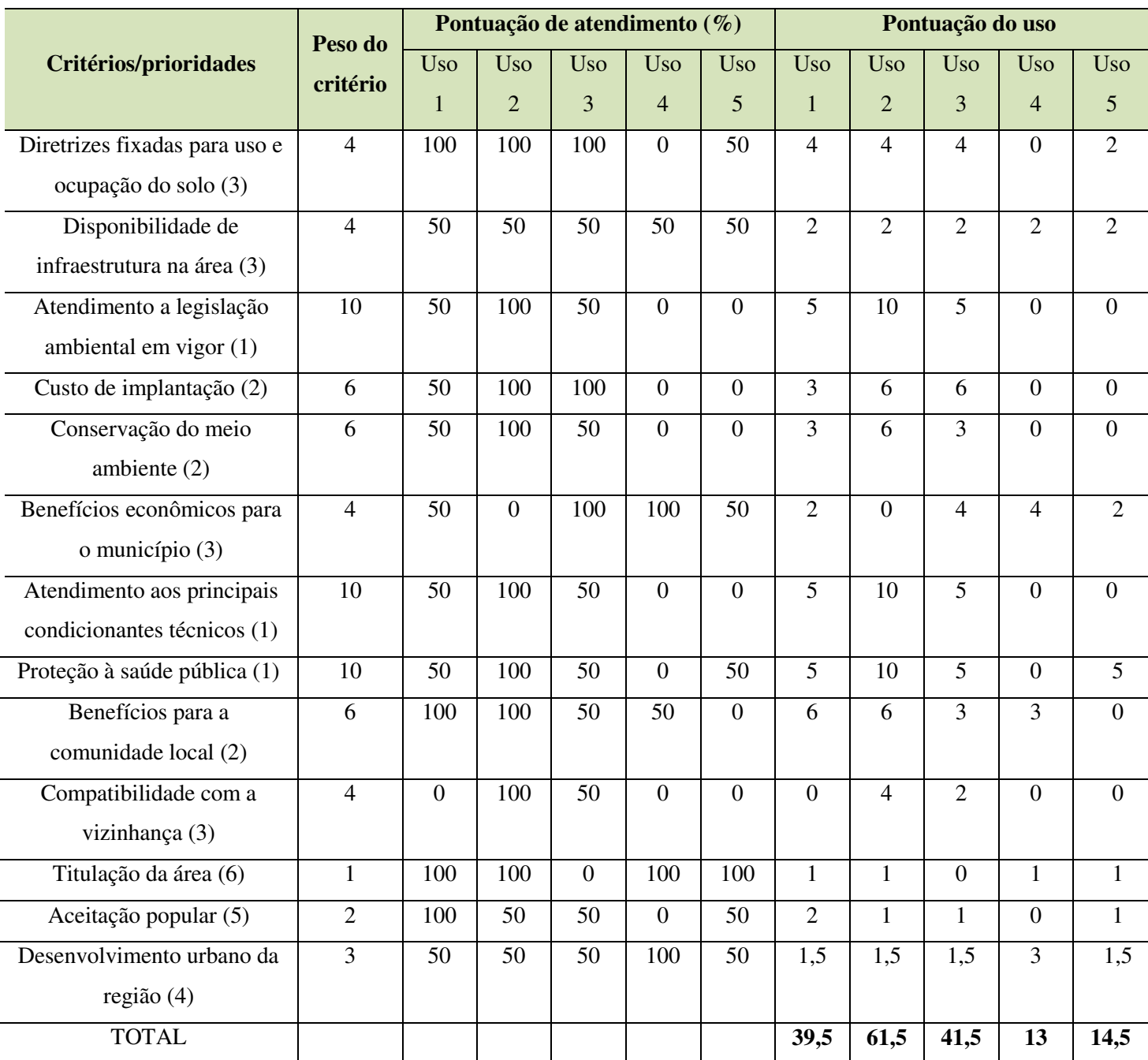

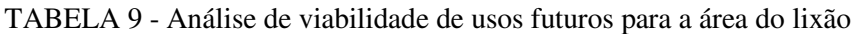

Fonte: Adaptado de Monteiro et al., (2001).

A partir da análise de viabilidade apresentada na TAB. 9, é possível verificar que o uso que obteve maior pontuação, e, portanto, o mais viável a ser adotado na área recuperada do lixão é o "Uso 2" que equivale à Preservação Ambiental.

A preservação ambiental será obtida com a recuperação ambiental e restabelecerá o equilíbrio ecológico, trazendo benefícios à sociedade e ao meio natural, auxiliando no controle de poluição, contaminação, proliferação de vetores, explosões e outros riscos acarretados pelo lixão.

O uso que obteve menor pontuação foi o Uso 4, equivalente à construção civil. Dessa forma, observa-se que este uso é o menos indicado, pois não possui viabilidade em sua implantação. Cabe salientar que a construção civil vem sendo implantada atualmente nas proximidades do lixão, oferecendo riscos aos moradores, associados à presença do lixão e da ETE em implantação no local.

#### **5.5.3 Determinação das técnicas e procedimentos de recuperação ambiental**

#### **- Isolamento da área**

Deve ser delimitada a área útil do lixão e realizado o cercamento de forma a isolar o local. O isolamento é necessário para que, durante a implantação das demais técnicas de recuperação, nenhum fator degradante possa prejudicar o andamento e a consolidação da recuperação ambiental.

#### - **Remoção dos resíduos**

Os resíduos do local devem ser removidos devido ao risco que oferecem à população do município e ao ambiente natural. Dessa forma, recomenda-se que os resíduos presentes na superfície do solo sejam destinados à reciclagem ou reutilização, quando possível, ou recolhidos e transferidos para um aterro sanitário mais próximo do local, quando não apresentarem possibilidade de recuperação.

#### - **Implantação de usina de triagem**

A implantação de usina de triagem no município é capaz de empregar os catadores, após a desativação do lixão, gerando emprego e renda, além de reduzir consideravelmente o montante de resíduos encaminhado para a disposição final.

#### **- Implantação de usina de compostagem**

Foi verificado a partir da análise gravimétrica, que 37% dos resíduos coletados em Pombal-PB são compostos de matéria orgânica. Desta forma, a realização de compostagem de forma controlada pode reduzir consideravelmente a quantidade de resíduos dispostos em aterro sanitário e pode constituir uma atividade lucrativa.

#### **- Correção do solo**

De acordo com os tipos de degradação observados na área, será necessária a correção física, química e biológica do solo.

Recomenda-se que sejam realizadas análises laboratoriais físicas, químicas e biológicas do solo a fim de se avaliar os tipos e as concentrações de contaminantes presentes. De acordo com os resultados das análises, o solo pode necessitar de correções de ordem física, química e biológica, a exemplo de aração, calagem e fertilização orgânica, respectivamente.

A correção física deve ser feita a partir da contenção de erosão acelerada por meio de práticas a exemplo do terraceamento. Deve-se fazer a suavização de taludes, reposição do perfil e, em áreas compactadas, a aração.

A correção química poderá ocorrer por calagem, para correção de acidez, se for o caso, gessagem, para melhorar o ambiente em subsuperfície.

A correção biológica deve ser feita por meio de incorporação de matéria orgânica (adubação orgânica – esterco curtido, composto etc.; adubação verde; plantas de cobertura etc.); cobertura morta; biorremediação e fitorremediação.

Indica-se que sejam implantadas tecnologias para contenção, coleta e tratamento de chorume e gás para impedir a interferência desses resíduos na área antes e após a recuperação.

#### **- Biorremediação microbiana**

A degradação do material orgânico em excesso no local pode ocorrer utilizando o tipo de biorremediação mais viável(*in situ ou ex situ*), a depender da necessidade identificada em análises laboratoriais, e dos recursos disponíveis. Dentre as técnicas de biorremdiação microbiana que podem ser indicadas à área, destacam-se a Passiva*,* Bioestimulação, Bioventilação, Bioaumentação e *Landfarming*.

#### **- Fitorremediação**

A descontaminação na área pode ser realizada por meio da fitorremediação *in situ*, que consiste em utilizar espécies vegetais no tratamento do solo que apresente poluição/contaminação por substâncias inorgânicas, como os metais pesados, por exemplo.

Há diversas espécies que podem ser usadas com a finalidade de remover poluentes/contaminantes do solo. Na TAB. 10, apresentam-se as espécies vegetais com potencial de serem utilizadas na área do lixão em Pombal-PB para fins de fitorremediação.

TABELA 10 - Espécies vegetais com potencial de serem utilizadas para fins de fitorremediação

| <b>Espécie</b>          | Nome popular | <b>Contaminantes removidos</b> |
|-------------------------|--------------|--------------------------------|
| Ambrosia artemisiifilia | Coravorana   | Pŀ                             |
| Cyperus rotundus L.     | Tiririca     | Ηg                             |
| Eichhornia crassipes    | Aguapé*      | Pb, Cu, Cd, Fe, Hg             |
| Cyperus esculentus      | Junça        | TNT (Trinitrotolueno)          |
|                         |              |                                |

\*Espécie indicada para ambientes aquáticos Fonte: Adaptado de Novais; Schaefer (2000).

#### **- Reflorestamento**

Após as etapas anteriores serem realizadas, recomenda-se que sejam implantadas mudas de espécies nativas do próprio local, de acordo com a indicação proposta na TAB. 11, pois, além de reconstituir com mais fidelidade o ambiente original, as plantas nativas se adaptam mais facilmente ao ambiente. O povoamento vegetal deve ser feito de acordo com o estágio de sucessão ecológica, conforme observado no levantamento florístico. Na TAB. 11, apresentam-se espécies vegetais que podem ser utilizadas para o reflorestamento da área de estudo.

| <b>Nome Científico</b>  | Nome popular     | Família       | Estágio de Sucessão Ecológica |
|-------------------------|------------------|---------------|-------------------------------|
| Poincianella bracteosa  | Catingueira      | Fabaceae      | Secundário                    |
| Mimosa                  | Jurema Preta     | Fabaceae      | Primário                      |
| Commelina erecta        | Trapoeraba       | Commelinaceae | Primário                      |
| Hyptis suaveolens       | <b>Bamburral</b> | Lamiaceae     | Primário                      |
| Cordia sp.              | Maria preta      | Boraginaceae  | Primário                      |
| Anadenanthera colubrina | Angico           | Fabaceae      | Secundário                    |
| Eragrostis ciliaris     | Capim-mimoso     | Poaceae       | Primário                      |
| Centrosema brasilianum  | Jequitirana      | Fabaceae      | Primário                      |
| Oxalis glaucescens      | Trevo            | Oxalideae     | Primário                      |
| Aspidosperma pyrifolium | Pereiro          | Apocynaceae   | Primário                      |

TABELA 11 - Espécies vegetais indicadas para reflorestamento da área do lixão de Pombal-PB

Fonte: Autoria própria (2015).

As espécies vegetais devem ser implantadas em mudas seguindo o plantio em linhas alternadas de espécies pioneiras e não pioneiras, essencialmente em contorno. Isso contribui com o sombreamento regular, provocando maior proteção das não pioneiras à luz e propagando maior eficiência em seu desenvolvimento. O plantio em contorno reduzirá a ocorrência de erosão acelerada e ajudará na conservação do solo e da água, o que favorece o desenvolvimento vegetal.

Para fazer o plantio das espécies vegetais, indica-se escavar covas de 30 a 40 cm de profundidade e largura para as de clímax e algumas secundárias. O espaçamento entre as mudas sugerido é de 03 m entre plantas e de 03 m entre linhas. Segundo Barbosa (2006), este espaçamento propicia o sombreamento mútuo que aumenta as chances de sobrevivência e estimula o crescimento em altura. A disposição das mudas e o espaçamento devem obedecer ao esquema ilustrativo apresentado na FIG. 17.

Pioneira **3 Mac**<br>Pioneira 1980<br>Pioneira 1980 pioneira **3 m 3 m** 

Figura 17 - Distribuição das espécies vegetais durante a recuperação da área

Fonte: Adaptado de Chaves (2007).

O plantio das espécies deve ser feito no período chuvoso ou no período seco, caso haja possibilidade de irrigação.

#### **- Capina e ceifa**

É recomendável que se faça a capina e/ou ceifa de plantas invasoras na área pelo menos três vezes no primeiro ano e sempre que necessário a partir do segundo ano. Esse procedimento ajuda a remover tais plantas que podem dificultar o desenvolvimento das espécies vegetais implantadas.

#### 5.6 PLANO DE MONITORAMENTO AMBIENTAL

O monitoramento ambiental da área degradada deve ser realizado durante e após a recuperação, conforme a Instrução Normativa 04/2011 do IBAMA. Ao longo da recuperação ele será importante para se avaliar se as técnicas propostas estão surtindo os efeitos esperados na estratégia, enquanto que a sua importância após a recuperação dar-se pelo fato de que recuperar a área e "abandoná-la" pode facilitar o retorno da degradação, seja pelo(s) mesmo(s) agente(s) degradante(s) ou por meio de outro(s) fator(es). Diante disso, além de recuperar a área é necessário continuar o monitoramento para garantir que a recuperação não seja comprometida. Além disso, o monitoramento pode indicar se há necessidade de novas intervenções para que a recuperação seja mais eficiente.

 Na TAB. 12 apresenta-se o plano de monitoramento a ser realizado na área durante e após a implantação das técnicas de recuperação.

| <b>Indicador</b><br>ambiental         | Identificação   | <b>Fatores</b><br>observados | <b>Procedimentos</b>                                                                                                    | Periodicidade                                                          |
|---------------------------------------|-----------------|------------------------------|----------------------------------------------------------------------------------------------------|------------------------------------------------------------------------|
| Cobertura vegetal                     | ID <sub>1</sub> | Vegetação                    | Levantamento florístico                                                                                                    | Semestral                                                              |
| Diversidade<br>vegetal                | ID <sub>2</sub> | Vegetação                    | Levantamento florístico com<br>cálculo<br>de<br>frequência<br>e<br>densidade                                                    | Semestral                                                              |
| Diversidade da<br>fauna               | ID <sub>3</sub> | Fauna                        | Levantamento qualitativo, por<br>meio de listas de espécies, e<br>quantitativo, por meio de<br>índices de diversidade           | Semestral                                                              |
| Mortalidade das<br>espécies vegetais  | ID <sub>4</sub> | Flora                        | aferida<br>Pode<br>ser<br>indiretamente pelo indicador<br>"Cobertura vegetal"                                                   | Mensal                                                                 |
| Concentração de<br>metano             | ID5             | Ar                           | Análises de qualidade do ar                                                                                                    | Semestral                                                              |
| Taxa de erosão<br>$\cos$ solos $(\%)$ | ID <sub>6</sub> | Solo                         | Observação<br>visual<br>de<br>ocorrência de erosão laminar,<br>sulcos e voçorocas                                               | Semestral<br>(após um ano),<br>principalmente<br>no período<br>chuvoso |
| Qualidade físico-<br>químicas do solo | ID <sub>7</sub> | Solo                         | Amostras de solo deverão ser<br>encaminhadas para análises<br>$pH$ ;<br>textura;<br>matéria<br>de<br>orgânica e metais pesados. | Semestral<br>(após um ano)                                             |

TABELA 12 - Plano de monitoramento para a área do lixão (continua)

Fonte: Adaptado de Geológica (2008).

| <b>Indicador</b><br>ambiental                                           | Identificação   | <b>Fatores</b><br>observados | <b>Procedimentos</b>                                                                                                    | <b>Periodicidade</b>                                                      |
|-------------------------------------------------------------------------|-----------------|------------------------------|----------------------------------------------------------------------------------------------------|---------------------------------------------------------------------------|
| DBO, DQO, pH,<br>oxigênio<br>dissolvido,<br>Escherichia coli<br>na água | ID.8            | Agua                         | Implantação<br>de pontos de<br>coleta de amostras de água<br>superficial e subterrânea<br><sub>a</sub><br>analisadas<br>serem<br>em<br>laboratório especializado | Nos primeiros<br>dois anos<br>(mensal) e<br>após dois anos<br>(semestral) |
| Presença de<br>espécies invasoras                                       | ID <sub>9</sub> | Fauna/flora                  | espécies<br>Contagem<br>de<br>profissional<br>invasoras<br>por<br>habilitado                                                                                     | <b>Semestral</b>                                                          |

TABELA 12 - Plano de monitoramento para a área do lixão (conclusão)

Fonte: Adaptado de Geológica (2008).

No QUADRO 10 é apresentado um cronograma de execução do monitoramento ambiental proposto para o acompanhamento da recuperação na área do lixão.

|                  | Ano 1      |              |   |                         |                |                |   |   |                |    |    | Ano 2      |                |              |              |  |   |   |   |  |                |                | Ano 3      |           |    |    |  |                |              |   |                |   |                |           | Anos |    |  |    |    |                |                 |                 |
|------------------|------------|--------------|---|-------------------------|----------------|----------------|---|---|----------------|----|----|------------|----------------|--------------|--------------|--|---|---|---|--|----------------|----------------|------------|-----------|----|----|--|----------------|--------------|---|----------------|---|----------------|-----------|------|----|--|----|----|----------------|-----------------|-----------------|
| <b>Indicador</b> | <b>Mês</b> |              |   |                         |                |                |   |   |                |    |    | <b>Mês</b> |                |              |              |  |   |   |   |  |                |                | <b>Mês</b> |           |    |    |  |                |              |   |                |   |                | seguintes |      |    |  |    |    |                |                 |                 |
|                  |            | $\mathbf{2}$ | 3 | $\overline{\mathbf{4}}$ | 5 <sup>5</sup> | 6 <sup>1</sup> | 7 | 8 | $\overline{9}$ | 10 | 11 | 12         | 1 <sup>1</sup> | $\mathbf{2}$ | $\mathbf{3}$ |  | 4 | 5 | 6 |  | $\overline{7}$ | 8 <sup>1</sup> | 9          | <b>10</b> | 11 | 12 |  | $\overline{2}$ | $\mathbf{3}$ | 4 | $\overline{5}$ | 6 | $\overline{7}$ | 8         | 9    | 10 |  | 11 | 12 | $\overline{4}$ | $5\overline{)}$ | $6\overline{6}$ |
| ID <sub>1</sub>  |            |              |   |                         |                |                |   |   |                |    |    |            |                |              |              |  |   |   |   |  |                |                |            |           |    |    |  |                |              |   |                |   |                |           |      |    |  |    |    |                |                 |                 |
| ID <sub>2</sub>  |            |              |   |                         |                |                |   |   |                |    |    |            |                |              |              |  |   |   |   |  |                |                |            |           |    |    |  |                |              |   |                |   |                |           |      |    |  |    |    |                |                 |                 |
| ID3              |            |              |   |                         |                |                |   |   |                |    |    |            |                |              |              |  |   |   |   |  |                |                |            |           |    |    |  |                |              |   |                |   |                |           |      |    |  |    |    |                |                 |                 |
| ID <sub>4</sub>  |            |              |   |                         |                |                |   |   |                |    |    |            |                |              |              |  |   |   |   |  |                |                |            |           |    |    |  |                |              |   |                |   |                |           |      |    |  |    |    |                |                 |                 |
| ID $5$           |            |              |   |                         |                |                |   |   |                |    |    |            |                |              |              |  |   |   |   |  |                |                |            |           |    |    |  |                |              |   |                |   |                |           |      |    |  |    |    |                |                 |                 |
| ID $6$           |            |              |   |                         |                |                |   |   |                |    |    |            |                |              |              |  |   |   |   |  |                |                |            |           |    |    |  |                |              |   |                |   |                |           |      |    |  |    |    |                |                 |                 |
| ID7              |            |              |   |                         |                |                |   |   |                |    |    |            |                |              |              |  |   |   |   |  |                |                |            |           |    |    |  |                |              |   |                |   |                |           |      |    |  |    |    |                |                 |                 |
| ID 8             |            |              |   |                         |                |                |   |   |                |    |    |            |                |              |              |  |   |   |   |  |                |                |            |           |    |    |  |                |              |   |                |   |                |           |      |    |  |    |    |                |                 |                 |
| ID <sub>9</sub>  |            |              |   |                         |                |                |   |   |                |    |    |            |                |              |              |  |   |   |   |  |                |                |            |           |    |    |  |                |              |   |                |   |                |           |      |    |  |    |    |                |                 |                 |

Quadro 10 - Cronograma de execução do monitoramento ambiental

Fonte: Adaptado de Geológica (2008).

# 5.7 PROGNÓSTICO AMBIENTAL

O prognóstico consiste na tentativa de indicar as características que a área tende a apresentar no período posterior à sua recuperação. A apresentação de algumas condições ambientais na área pode ser indicativo de que a adoção da estratégia de recuperação está a obter êxito, enquanto que o oposto pode significar a necessidade de intervenções e alterações das técnicas de recuperação.

No QUADRO 11 são apresentadas as características que os indicadores ambientais provavelmente poderão apresentar no período de pós-recuperação.

| <b>Indicador ambiental</b>   | Descrição das condições futuras                                                                                   |
|------------------------------|----------------------------------------------------------------------------------------------------|
| Cobertura vegetal            | Tende a se desenvolver ao longo dos anos até uma condição de clímax                                               |
| Diversidade vegetal          | Aumentará consideravelmente, com espécies semelhantes ao entorno                                                  |
| Diversidade da fauna         | Tende a se reestabelecer, com a volta das espécies nativas e retirada das exóticas, e<br>se assemelhar ao entorno |
| Mortalidade das espécies     | Será reduzida, tendo em vista o reestabelecimento do equilíbrio ecológico da área                                 |
| Concentração de metano       | Ao longo do tempo, a concentração sofrerá grande redução, em decorrência da                                       |
|                              | eliminação das queimadas, o que reduzirá a emissão de outros gases tóxicos                                        |
| Taxa de erosão dos solos     | Será reduzida em decorrência da proteção do solo pela cobertura vegetal e por                                     |
| $($ %)                       | práticas mecânicas e edáficas.                                                                                    |
| Qualidade físico-química do  | O solo apresentará melhores condições em parâmetros físico-químicos, como                                         |
| solo                         | permeabilidade, porosidade e matéria orgânica                                                                     |
| DBO, DQO, pH, oxigênio       | Ao longo do tempo, estes parâmetros tendem a apresentar valores dentro do limite                                  |
| dissolvido, Escherichia coli | estabelecido na legislação vigente                                                                                |
| Presença de espécies         | Serão consideravelmente reduzidas, principalmente com a capina e o crescimento                                    |
| invasoras                    | da vegetação nativa                                                                                               |

Quadro 11 - Prognóstico para a área recuperada do lixão de Pombal-PB

Fonte: Autoria própria (2015).

#### **6 CONCLUSÕES**

- Antes da implantação do lixão, a área em estudo possuía vegetação densa, típica de Caatinga e com uma alta variedade de espécies nativas;

- Os fatores ambientais fauna, água, solo, social, saúde e flora foram, respectivamente, os mais impactados pelo lixão;

- Os principais impactos significativos identificados na área do lixão foram compactação do solo, alteração do relevo local, poluição atmosférica, poluição e/ou contaminação do solo, destruição da vegetação na área de implantação e alteração das características físicas, químicas e biológicas do solo;

- Todos os fatores ambientais apresentaram nível significante de comprometimento da qualidade ambiental;

- Os fatores mais afetados pelos tipos de degradação ambiental na área foram: fauna, água, solo, social e flora;

- Os fatores ambientais onde a degradação ocorreu com maior intensidade foram: fauna, solo, água e flora;

 - Dentre os usos futuros avaliados, a Preservação Ambiental foi o uso mais viável, em atendimento aos aspectos técnico, social, ecológico e legal, enquanto que a Construção Civil foi o uso menos indicado para a área;

- As principais técnicas de recuperação indicadas foram: remoção dos resíduos; implantação de usina de triagem; correção do solo; biorremediação microbiana; e reflorestamento;

- Os indicadores ambientais selecionados para subsidiar o plano de monitoramento foram: índice de cobertura vegetal; diversidade vegetal; diversidade da fauna; índice de mortalidade das espécies vegetais; concentração de metano; taxa de erosão dos solos; qualidade físicoquímica do solo; DBO; DQO; pH; oxigênio dissolvido; *Escherichia coli* e presença de espécies invasoras;

- A definição do prognóstico ambiental indicou que área provavelmente apresentará um equilíbrio ambiental, caso as etapas de recuperação sejam realizadas e monitoradas conforme a estratégia adotada na RAD.

# **REFERÊNCIAS**

ALBERTE, E. P. V.; CARNEIRO, A. P.; KAN, L. **Recuperação de Áreas Degradadas por Disposição de Resíduos Sólidos Urbanos**. Revista Eletrônica da Faculdade de Tecnologia e Ciências de Feira de Santana, Salvador, BA, p.1-15, jun, 2005.

ALMEIDA, P.S et al. **Armazenamento de lixo urbano em Lixões e Aterros Sanitários: Contaminação do solo, proliferação de macro e micro vetores e contaminação do lençol freático.** São Paulo: Each, 2009.37p.

ABRAMOVAY, R. **Lixo zero: gestão de resíduos sólidos para uma sociedade mais próspera**. São Paulo: Instituto Ethos, 2013.

AZEVEDO, P.B. **Diagnóstico da Degradação Ambiental na Área do Lixão em Pombal-PB**. 2014. 68f. Trabalho de Conclusão de Curso (Graduação em Engenharia Ambiental), Universidade Federal de Campina Grande, Pombal-PB, 2014.

BRASIL. **RESOLUÇÃO CONAMA n° 05, de 5 de agosto de 1993***.* Dispõe sobre o gerenciamento de resíduos sólidos gerados nos portos, aeroportos, terminais ferroviários e rodoviários. 1993, 2p.

BRASIL. **RESOLUÇÃO CONAMA nº 001, de 23 de janeiro de 1986.** Dispõe sobre critérios básicos e diretrizes gerais para a avaliação de impacto ambiental. 1986. 4p.

BRASIL. Decreto Federal 97.632/89. Disponível em: [http://www.planalto.gov.br/ccivil\\_03/decreto/1980-1989/D97632.html](http://www.planalto.gov.br/ccivil_03/decreto/1980-1989/D97632.htm).

BELI, E. et al. **Recuperação da Área Degradada Pelo Lixão Areia Branca de Espírito Santo do Pinhal – SP.** Eng. ambiental. - Espírito Santo do Pinhal, v. 2, n. 1, p. 135-148, jan/dez 2005.

BRASIL. **Plano nacional de resíduos sólidos.** Versão Preliminar para Consulta Pública. Brasília: Ministério do Meio Ambiente, 2011.

BRASIL. **Lei 6.938 de 31 de agosto de 1981**. Dispõe sobre a Política Nacional do Meio Ambiente, seus fins e mecanismos de formulação e aplicação, e dá outras providências.1981, 7p.

BRASIL. **Lei nº 12.305 de 02 de agosto de 2010***.* Dispõe sobre a Política Nacional dos Resíduos Sólidos (PNRS). Publicada no Diário Oficial da União, Brasília, nº 147, p. 3, em 03 de agosto de 2010.

BRASIL. **Planos de gestão de resíduos sólidos: manual de orientação**. Brasília: Ministério do Meio Ambiente, 2012.

BARBOSA, A.C.C. **Recuperação de área degradada por mineração através da utilização de sementes e mudas de três espécies arbóreas do Cerrado, no Distrito Federal**. Dissertação de Mestrado. Faculdade de Tecnologia, Departamento de Engenharia Florestal. Brasília: Universidade de Brasília, DF, 2008.

BARBOSA, L.M. (Coord**.**). **Manual para recuperação de áreas degradadas do estado de São Paulo**: Matas Ciliares do Interior Paulista. São Paulo: Instituto de Botânica, 2006.

CORRÊA, R. S. **Recuperação de áreas degradadas pela Mineração no Cerrado: manual para revegetação**. Brasília, DF, 2007, 173 p.

COELHO et al. **Contaminação das águas do lençol freático por disposição inadequada de resíduos sólidos urbanos em Uberlândia-MG/Brasil.** III Congresso Interamericano de Ingeniería Sanitaria y Ambiental . Cancun, México, 27 al 31 de octubre, 2002.

CPRM: Serviço Geológico do Brasil. **Projeto Cadastro de Fontes de Abastecimento por Água Subterrânea: Diagnóstico do município de Pombal***.* Recife: CPRM/PRODEEM, 2005, 23 p.

CHAVES, N. **Dossiê técnico: técnicas e processos de reflorestamento de matas ciliares.**  Brasília: Serviço Brasileiro de Respostas Técnicas, 2007.

CHAVES, T. A. **Recuperação de áreas degradadas por erosão no meio rural / Tiago de Andrade com a colaboração de Aluísio Granato de Andrade**... [et al.] -- Niterói: Programa Rio Rural, 2012.

DUEÑAS et al. **O impacto do "lixão" na qualidade de vida da comunidade circunvizinha nos bairros de Cidade Nova e Felipe Camarão Natal /Rn.** XXIII Encontro Nac. de Eng. de Produção - Ouro Preto, MG, Brasil, 21 a 24 de out de 2003.

EMBRAPA. **Curso de Recuperação de Áreas Degradadas: A Visão da Ciência do Solo no Contexto do Diagnóstico, Manejo, Indicadores de Monitoramento e Estratégias de Recuperação** / Sílvio Roberto de Lucena Tavares et al. 1ª ed. Rio de Janeiro: Embrapa Solos, 2008, p. 3.

EMEPAS- Equipe Multidisciplinar de Estudos e Projetos Ambientais Sustentáveis, 2015.

FADINI, P. S; FADINI, A. A. B**. Lixo: desafios e compromissos. Cadernos Temáticos de Química Nova na Escola**, 2001.

FOGLIATTI, M. C.; FILIPPO, S.; GOUDARD, B. **Avaliação de Impactos Ambientais: Aplicação aos Sistemas de Transporte.** Rio de Janeiro: Interciência: 2004.

GOMES, N. A. **Avaliação dos impactos ambientais causados pelo "lixão" de Pombal-PB.** 2015. 81 fls. Trabalho de Conclusão de Curso (Graduação em Engenharia Ambiental) – Universidade Federal de Campina Grande, Pombal-PB, 2015.

GOMES, N.A.; LEITE, J. C. A. **Identificação e mitigação dos impactos ambientais causados pelo "lixão" de Pombal - PB.** Projeto PIBIC. Pombal-PB, 2013.

GEOLÓGICA. Engenharia e Meio Ambiente Ltd. **Projeto conceitual de recuperação de área degradada do campo Vila Funil - Siderópolis / SC**. 2008.

INSTITUTO BRASILEIRO DE GEOGRAFIA E ESTATÍSTICA - IBGE. **Pesquisa Nacional de Saneamento Básico.** Rio de Janeiro, RJ, 2008. 219 p.
INSTITUTO BRASILEIRO DE GEOGRAFIA E ESTATÍSTICA - IBGE. IBGE Cidades: **Censo 2010***.* Disponível em: [http://www.ibge.gov.br/cidadesat/painel/painel.php?codmun=251210,](http://www.ibge.gov.br/cidadesat/painel/painel.php?codmun=251210) acessado em 25/06/2012.

ISMAEL, F. C. M. et al. **Diagnóstico ambiental e identificação preliminar dos impactos ambientais na área de um lixão no município de Pombal** , PB. In: A Conferência da Terra: Fórum Internacional do Meio Ambiente, João Pessoa, PB, 2012.12 p.

ISMAEL, D.A.M.; LEITE, J. C. A. **Elaboração de uma proposta de recuperação de área degradada (RAD) para o "lixão" de Pombal – PB**. Projeto PIVIC. Pombal: PB, 2015.

[INSTITUTO BRASILEIRO DO MEIO AMBIENTE](http://www.ibama.gov.br/phocadownload/supes_go/in_04_11_prad.doc) - IBAMA. **Instrução normativa nº. 4, de 13 de abril de 2011**. Estabelece procedimentos para elaboração de Projeto de Recuperação de Área Degradada (PRAD) ou Área Alterada.

INSTITUTO DE PROJETOS E PESQUISAS SOCIOAMBIENTAIS (IPESA). **Do lixo à cidadania: guia para a formação de cooperativas de catadores de materiais recicláveis**. São Paulo: Peirópolis, 2013.

LIMA, F. C.; LEITE, J. C. A. **Estudo de avaliação e diagnóstico dos impactos ambientais dos impactos ambientais resultantes da implantação do Campus universitário da UFCG em Pombal - PB***.* Projeto PIBIC. Pombal-PB, 2011.

LANZA, V. C. V. **Caderno Técnico de reabilitação de áreas degradadas por resíduos sólidos urbanos.** Belo Horizonte: Fundação Estadual do Meio Ambiente: Fundação Israel Pinheiro, 2009. 28 p.

LANZA et al. **Caderno Técnico de reabilitação de áreas degradadas por resíduos sólidos urbanos**. Fundação Estadual do Meio Ambiente; Belo Horizonte: Fundação Israel Pinheiro, 2010.36 p.

LUCENA, K. P. **Diagnóstico ambiental simplificado da área do lixão de Pombal - PB.** Relatório Final de Estágio Supervisionado: UACTA/CCTA/UFCG Campus de Pombal. Pombal, PB, 2013. 28p.

MAGRI, F. **Estudo de Estratégias para a Restauração do Meio Degradado**. Florianópolis-Sc: Universidade Federal de Santa Catarina, 2006.

MONTEIRO, J. H. P. et al. **Manual de gerenciamento Integrado de resíduos sólidos**. Rio de Janeiro: IBAM, 2001.

MAIA, G. N. **Caatinga: árvores e arbustos e suas utilidades**. São Paulo, 2004, 413p.

MARTINS, S.V. **Recuperação de áreas degradadas: ações em Arenas de preservação permanente, voçorocas, taludes rodoviários e mineração**. Viçosa, MG: Aprenda Fácil, 2009. 270p.

MARTINS, S. V. **Recuperações de áreas degradadas: ações em áreas de preservação permanente, voçorocas, taludes rodoviários e de mineração**. 2ª ed. Viçosa MG: Aprenda Fácil, 2010. 270p.

MARTINS, S. V. **Recuperações de matas ciliares**. 2ª ed. Viçosa MG: Aprenda Fácil, 2007.

MEDEIROS, et al. **Diagnóstico da Qualidade da Água e do Solo no Lixão de Engenheiro Coelho, no Estado de São Paulo**. São Paulo: Espírito Santo do Pinhal, 2008.

MESQUITA JÚNIOR, J. M. **Gestão integrada de resíduos sólidos**. Rio de Janeiro: Ministério do Meio Ambiente, 2007.

MORAES, L.F.D. et al. **Manual técnico para a restauração de áreas degradadas no Estado do Rio de Janeiro.** Rio de Janeiro: Jardim Botânico do Rio de Janeiro, 2013. 238 p.

MUCELIN, C. A; BELLINI, M. **Lixo e impactos ambientais perceptíveis no ecossistema urbano**. Uberlândia: Sociedade & Natureza, 2008.

NOVAIS, R.F.; ALVAREZ, V.H.; SCHAEFER, C.E.G.R. **Tópicos em ciência do solo** . V.1. Viçosa: Sociedade Brasileira de Ciência do Solo, 2000.

PESSIN, N. et al. **Diagnóstico preliminar da geração de resíduos sólidos em sete municípios de pequeno porte na região do Vale do Caí, RS**. In: Simpósio Internacional de qualidade ambiental. Anais... [s.n] Porto Alegre, 2002.

REIS, J. P.A; FERREIRA, O. M. **Aspectos Sanitários Relacionados à Apresentação do Lixo Urbano para Coleta Pública.** Goiânia: Universidade Católica de Goiás, 2008. 20 p.

REDE NOSSA SÃO PAULO. **Programa Cidades Sustentáveis. Guia para a implantação da Política Nacional de Resíduos Sólidos nos municípios brasileiros de forma efetiva e inclusiva.** São Paulo: Rede Nossa São Paulo, 2013.

ROCHA, J. S. M. **Manual de Projetos Ambientais**. Santa Maria, Rio Grande do Sul: Universidade Federal de Santa Maria, 1997. 423p.

SALVADOR, F.L.R. **Análise das Etapas de um Plano de Recuperação de Área Degradada (PRAD) Aplicada para um Antigo Lixão no Município de Garopaba**. Universidade Federal de Santa Catarina. TCC. 2012. 82p.

SÁNCHEZ, L. E. **Avaliação de Impacto Ambiental***:* **Conceitos e Métodos**. São Paulo: Oficina de Textos, 2008. 495p.

SANCHES, L.E. **Avaliação de Impacto Ambiental: Conceitos e Métodos**. São Paulo: Oficina de Textos, 2006.

SIQUEIRA, L.P. **Monitoramento de Áreas Restauradas no Interior do Estado de São Paulo, Brasil.** Dissertação de mestrado. Piracicaba: Universidade de São Paulo, 2002.

TAVARES, S.R.L. et al**. Curso de recuperação de áreas degradadas: a visão da Ciência do Solo no contexto do diagnóstico, manejo, indicadores de monitoramento e estratégias de recuperação**. Rio de Janeiro: Embrapa Solos, 2008. 238 p.

ZUQUETE, L.V.; RODRIGUES, V.G.S.; PEJON, O. J**. Recuperação de Áreas Degradadas.** In: CALIJURI, M.C.; CUNHA, D.G.F. Engenharia Ambiental: Conceitos, Tecnologia e Gestão. Rio de Janeiro: Elsevier, 2013. p.589.